# **GRAFICKÝ MANUÁL**

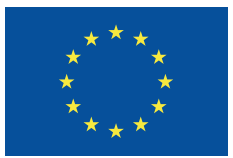

EVROPSKÁ UNIE Evropský fond pro regionální rozvoj Integrovaný regionální operační program

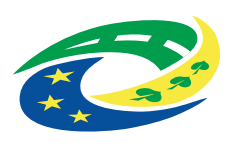

**MINISTERSTVO** PRO MÍSTNÍ ROZVOJ ČR

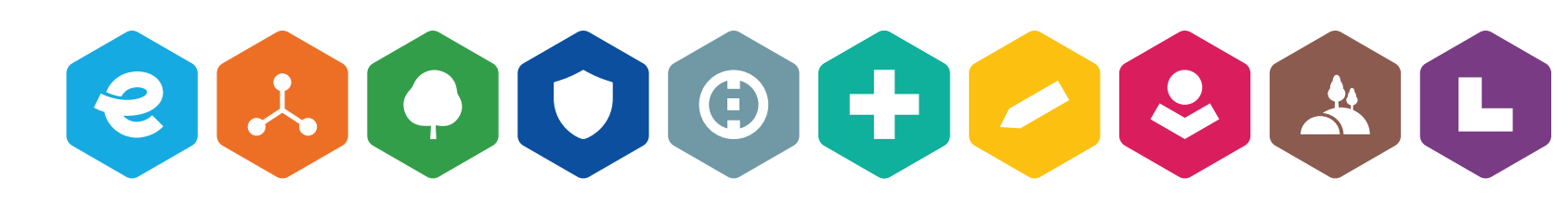

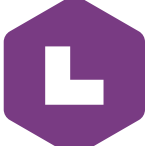

PIKTOGRAMY 2021-2027 STRANA 3 **DOPLŇKOVÁ GRAFIKA** STRANA 14 TYPOGRAFIE STRANA 17 ŠABLONY DOKUMENTŮ STRANA 21 POVINNÁ PUBLICITA STRANA 26 **UKÁZKY VIZUÁLŮ** STRANA 28

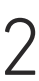

# **PIKTOGRAMY 2021-2027**

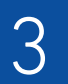

Silnice II. třídy

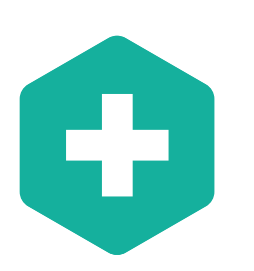

Vzdělávací infrastruktura

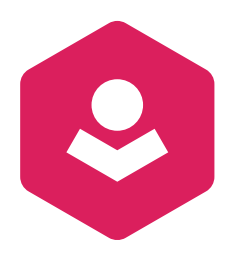

Sociální infrastruktura

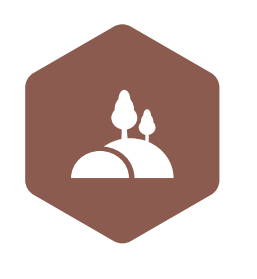

Infrastruktura ve zdravotnictví

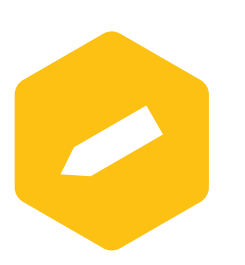

Komunitně vedený místní rozvoj

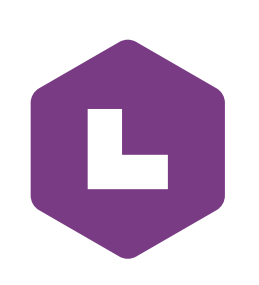

Čistá a aktivní mobilita

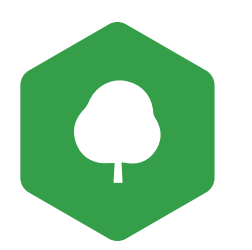

eGovernment a kybernetická bezpečnost

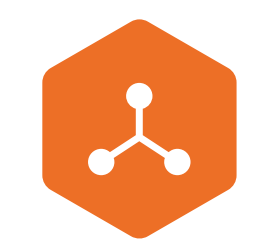

# ZÁKLADNÍ PIKTOGRAMY

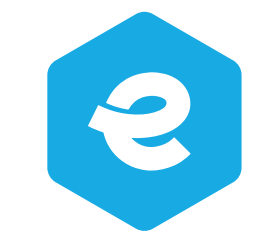

Integrovaný záchranný systém

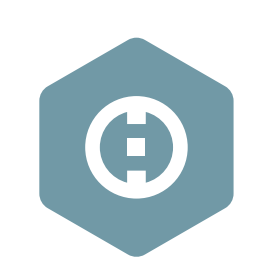

Zelená infrastruktura měst a obcí

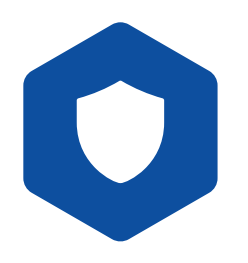

Kulturní dědictví a cestovní ruch

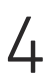

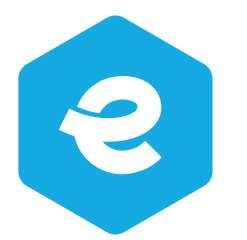

**CMYK** 80 / 10 / 0 / 0 **RGB** 0 / 171 / 230 **HEX** #00abe6

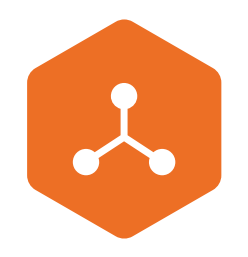

**CMYK** 0 / 70 / 100 / 0 **RGB** 243 / 112 / 33 **HEX** #f37021

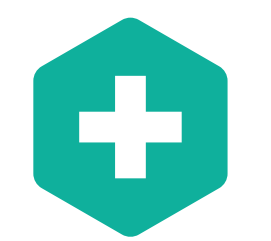

**CMYK** 80 / 15 / 100 / 0 **RGB** 52 / 158 / 73 **HEX** #349e49

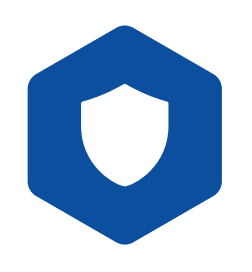

**CMYK** 100 / 80 / 0 / 0 **RGB** 3 / 78 / 162 **HEX** #034ea2

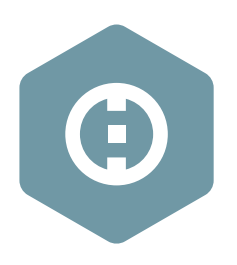

**CMYK** 60 / 30 / 30 / 0 **RGB** 112 / 153 / 166 **HEX** #7099a6

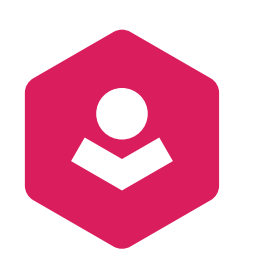

**CMYK** 85 / 0 / 50 / 0 **RGB** 0 / 177 / 157 **HEX** #00b19d

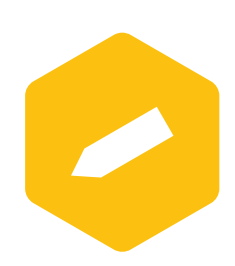

**CMYK** 0 / 25 / 100 / 0 **RGB** 255 / 194 / 14 **HEX** #ffc20e

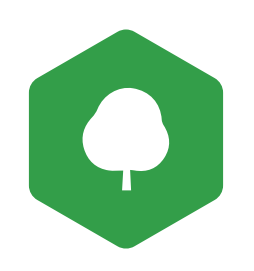

**CMYK** 10 / 100 / 50 / 0 **RGB** 218 / 28 / 92 **HEX** #da1c5c

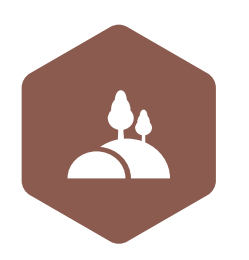

**CMYK** 30 / 60 / 60 / 30 **RGB** 138 / 90 / 78 **HEX** #8a5a4e

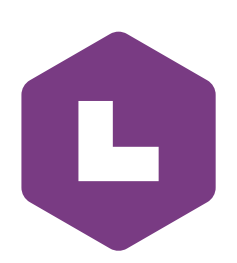

**CMYK** 50 / 85 / 0 / 20 **RGB** 120 / 59 / 131 **HEX** #783b83

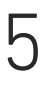

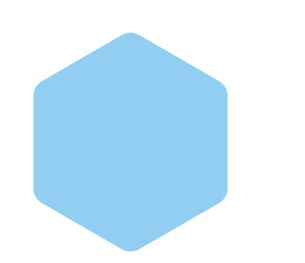

**CMYK** 40 / 5 / 0 / 0 **RGB** 144 / 206 / 241 **HEX** #90cef1

**CMYK** 0 / 35 / 50 / 0 **RGB** 250 / 179 / 131 **HEX** #fab383

**CMYK** 40 / 7 / 50 / 0 **RGB** 159 / 197 / 151 **HEX** #9fc597

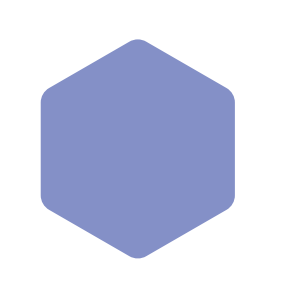

**CMYK** 50 / 40 / 0 / 0 **RGB** 132 / 144 / 200 **HEX** #8490c8

**CMYK** 30 / 15 / 15 / 0 **RGB** 178 / 196 / 204 **HEX** #b2c4cc

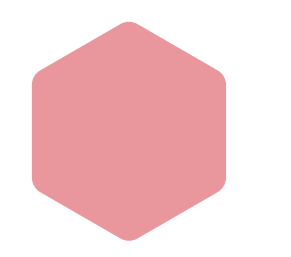

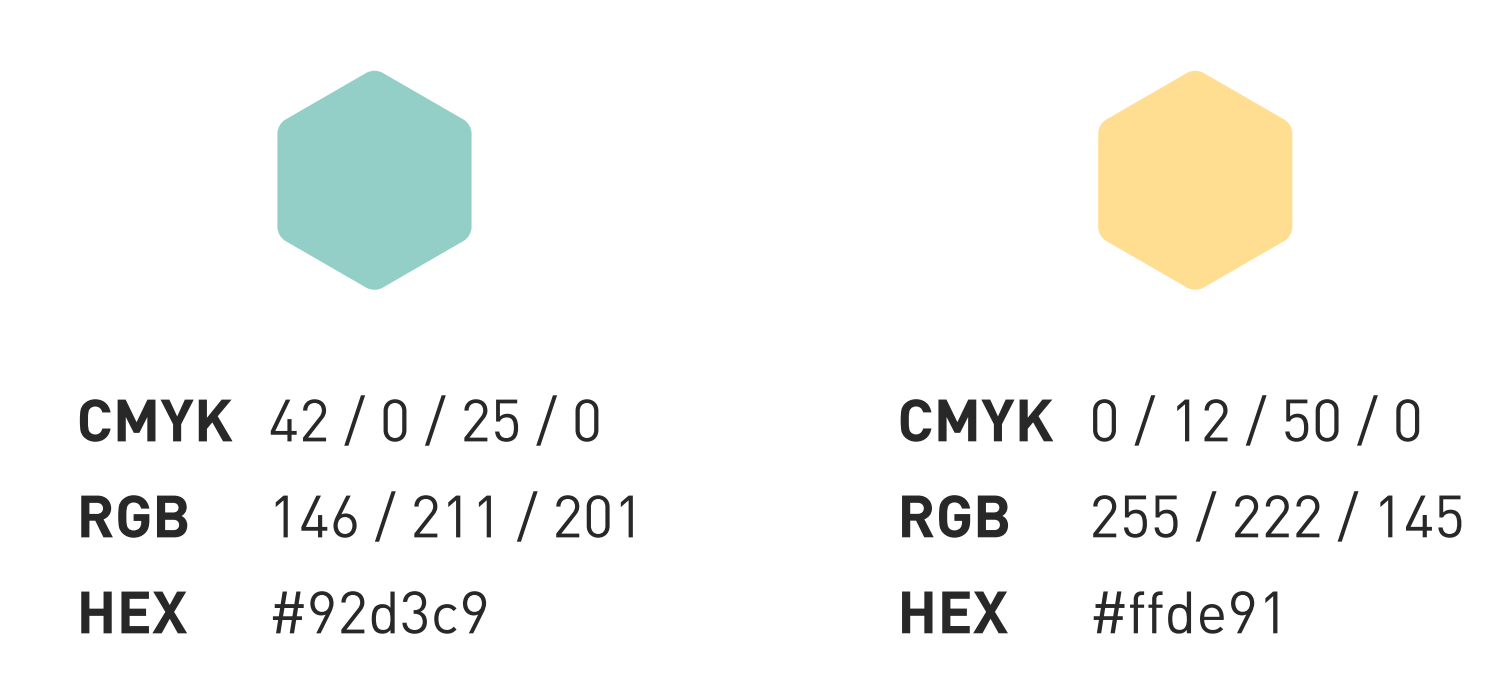

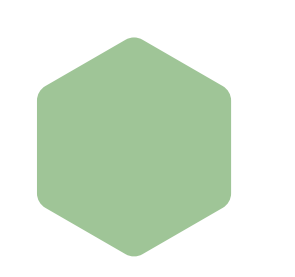

**CMYK** 5 / 50 / 25 / 0 **RGB** 233 / 149 / 157 **HEX** #e9959d

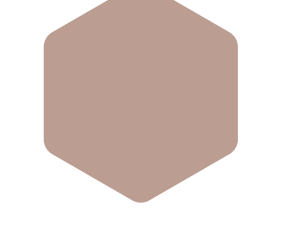

**CMYK** 15 / 30 / 30 / 15 **RGB** 187 / 157 / 146 **HEX** #bb9d92

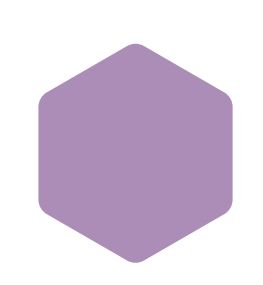

**CMYK** 25 / 42 / 0 / 10 **RGB** 172 / 141 / 183 **HEX** #ac8db7

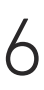

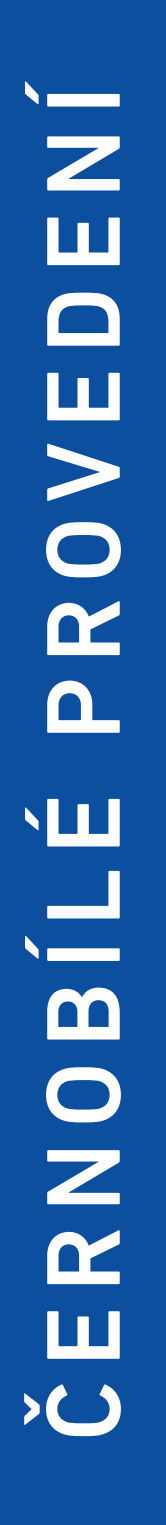

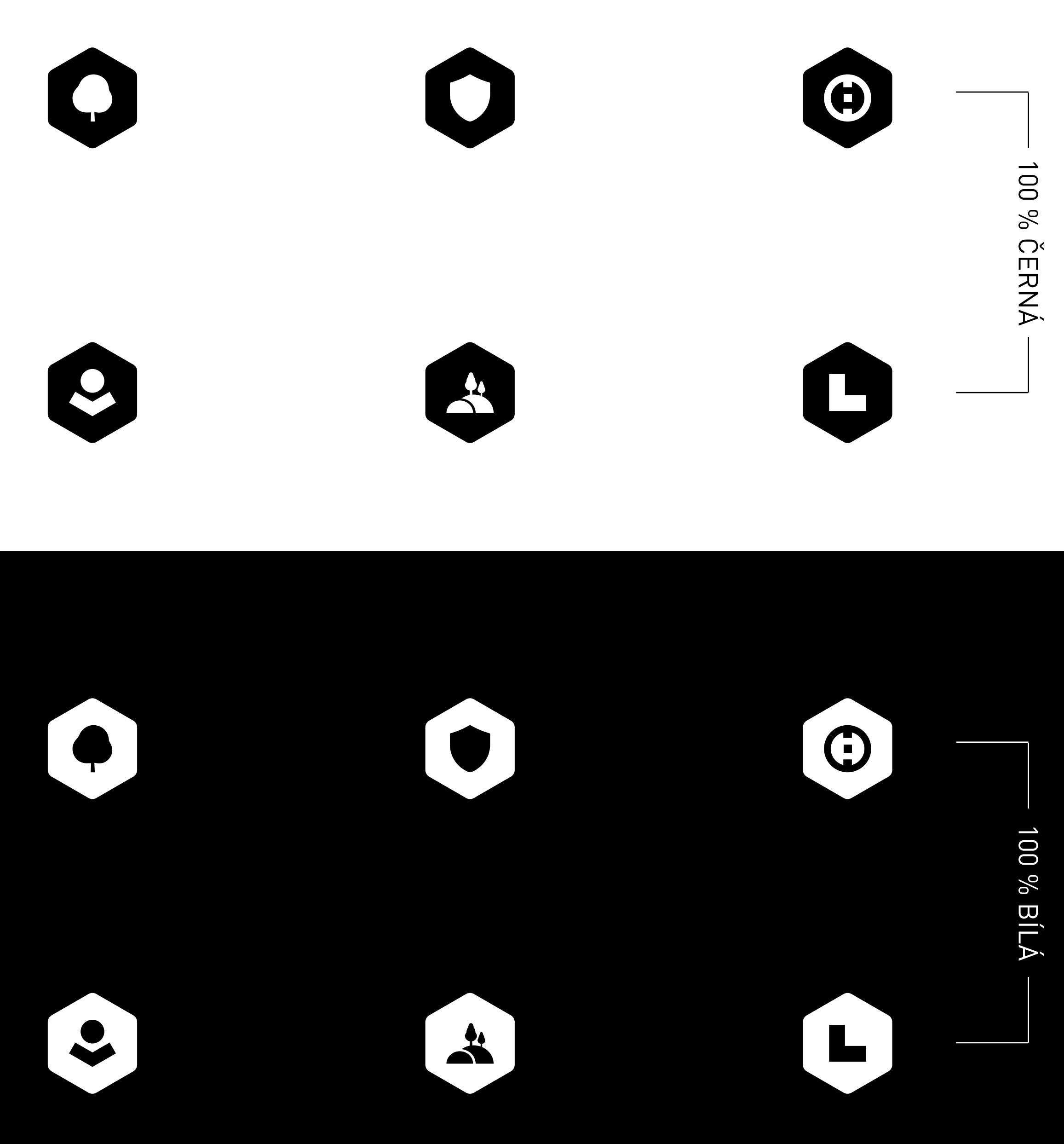

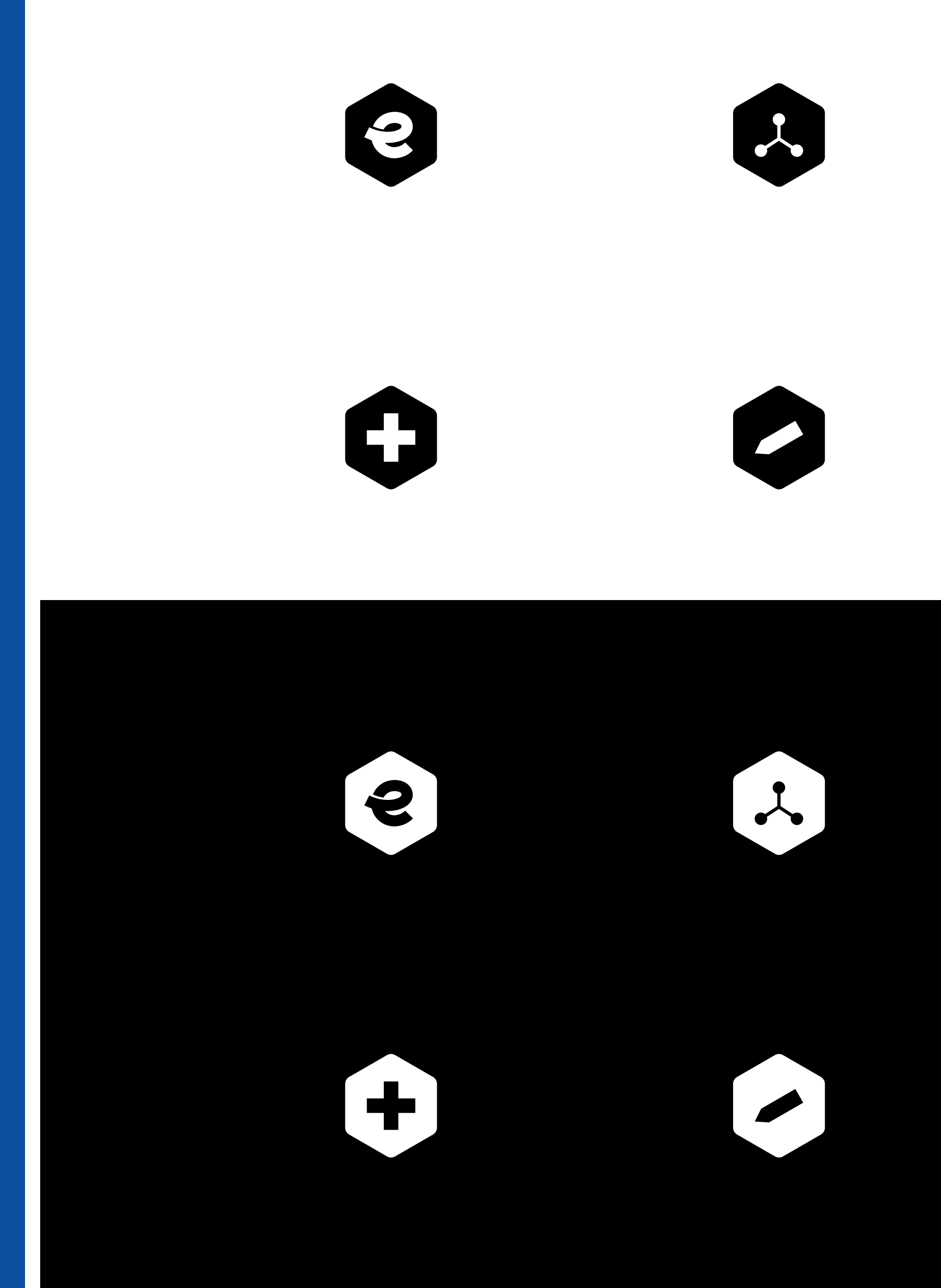

Ve výjimečných (blíže nespecifikovaných) případech lze použít také piktogramy s obrysovou linkou. Šířka obrysové linky vždy odpovídá vzorci **výška ÷ 50 = šířka obrysové linky**. (např. viz níže 100 px ÷ 50 = 2 px)

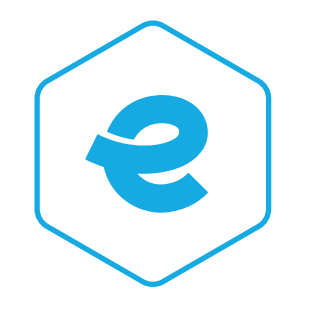

eGovernment a kybernetická bezpečnost Infrastruktura ve zdravotnictví Čistá a aktivní mobilita Vzdělávací infrastruktura Zelená infrastruktura měst a obcí Sociální infrastruktura Integrovaný záchranný systém Komunitně vedený místní rozvoj Silnice II. třídy Kulturní dědictví a cestovní ruch

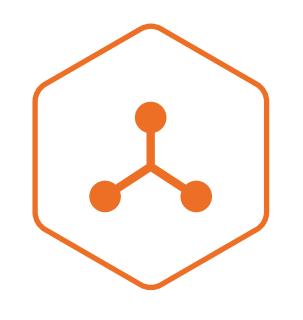

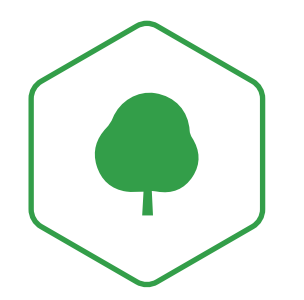

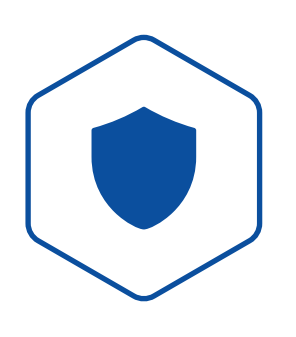

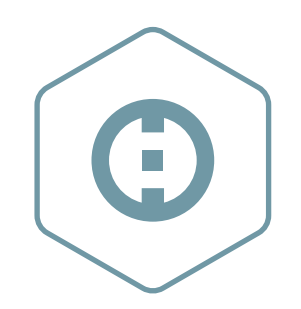

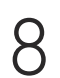

## KOMPOZICE PLÁSTEV

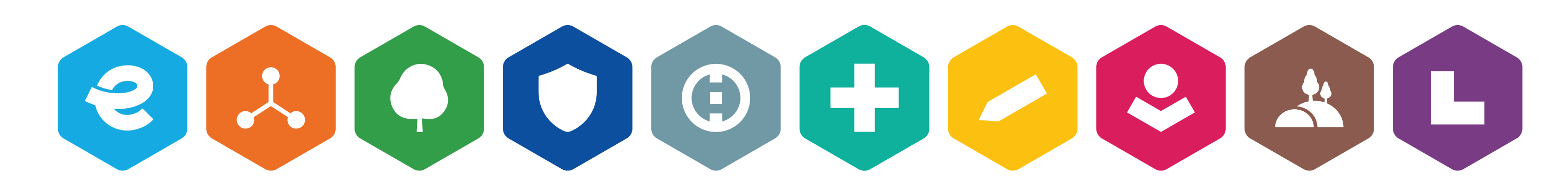

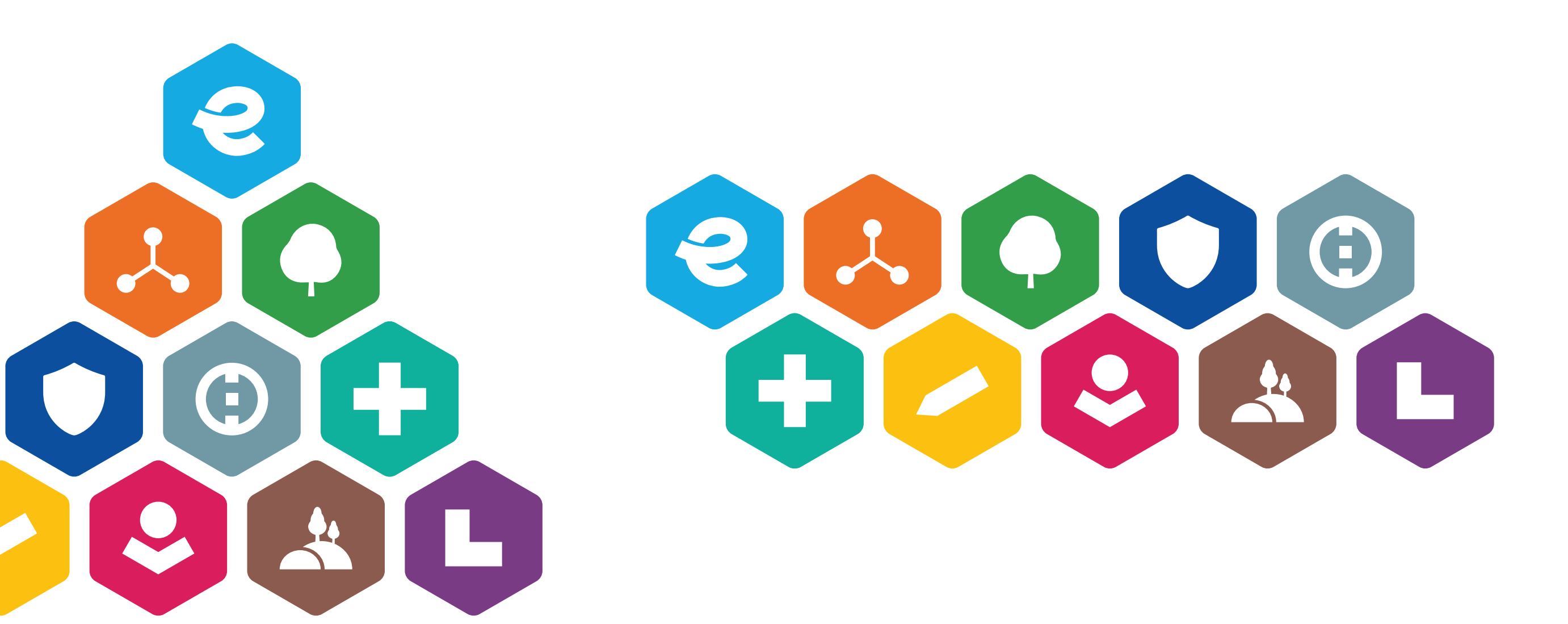

KOMPOZICE PYRAMIDA KOMPOZICE DVĚ ŘADY

KOMPOZICE LINIE

Piktogramy lze na vizuálech používat pouze v následujících kompozicích **plástev, pyramida, dvě řady** a **linie** nebo samostatně.

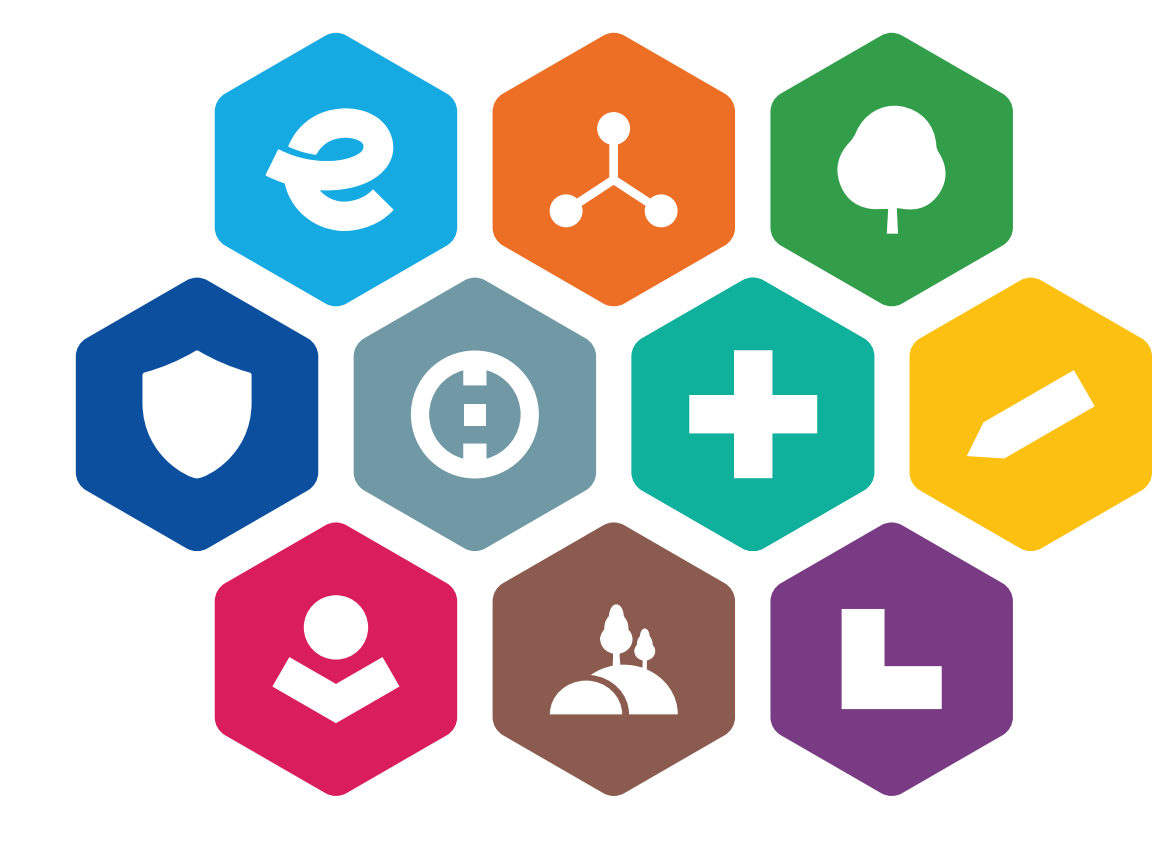

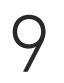

## MINIMÁLNÍ VELIKOST

Minimální velikost piktogramu je nejmenší doporučený

rozměr, při kterém je piktogram rozpoznatelný.

## **PRO ONLINE: š. 20 P X PRO TISK: š. 4 - 6 MM v závislosti na čitelnosti u použitého materiálu**

## 8800000880

Do ochranné zóny by neměly zasahovat jiné prvky, které by mohly narušovat čitelnost piktogramu, například jiná loga, hrany fotografií a objektů atd. Výjimkou mohou být nadpisy popisující ikonu a fotografie v pozadí, které jsou například rozmazány, aby Do ochranné zóny by neměly zasahovat jiné prvky, které by mohly narušovat čitelnost<br>piktogramu, například jiná loga, hrany fotografií a objektů atd. Výjimkou mohou být<br>nadpisy popisující ikonu a fotografie v pozadí, které a použitého materiálu.

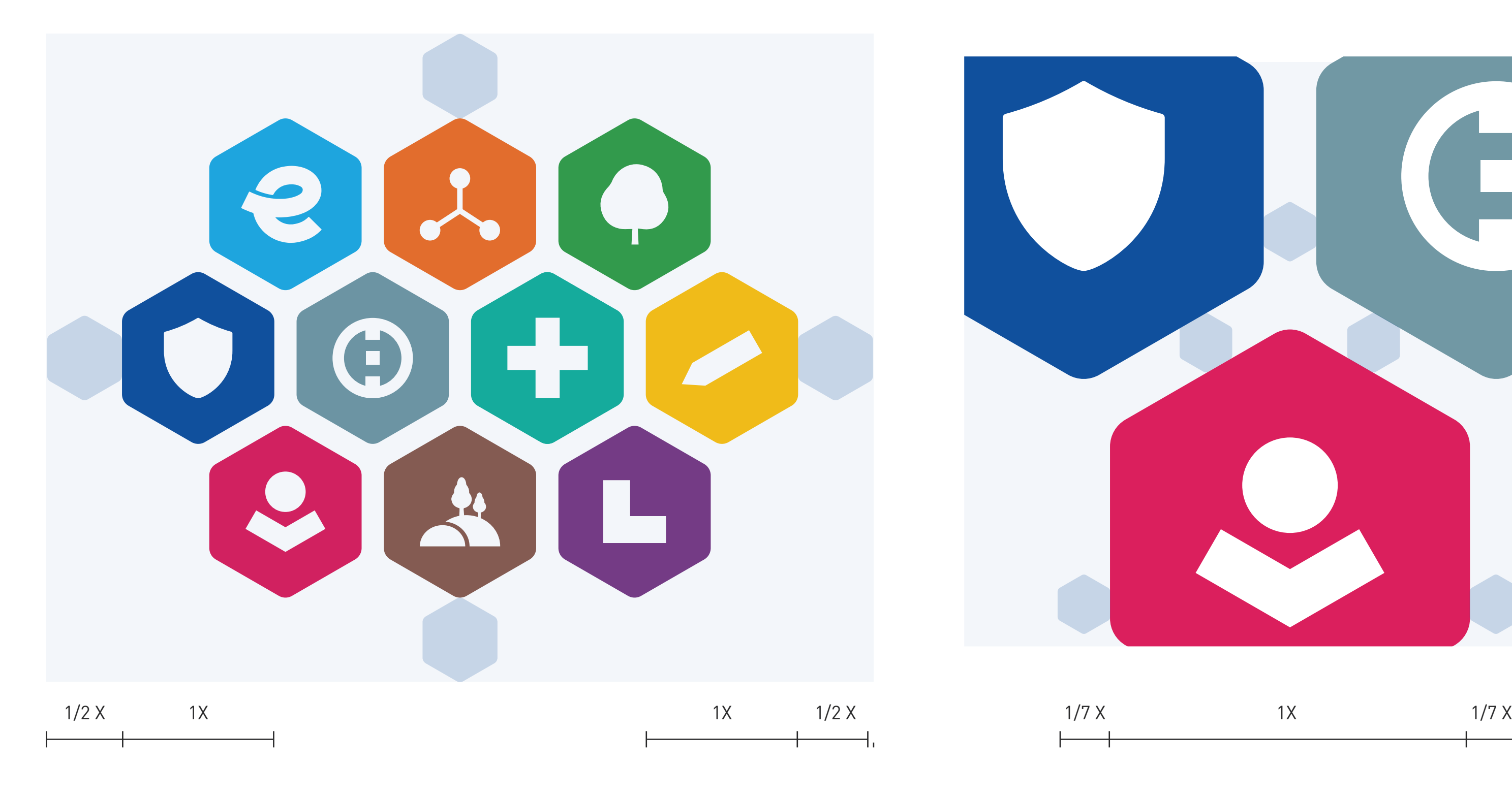

- 
- 
- 
- 

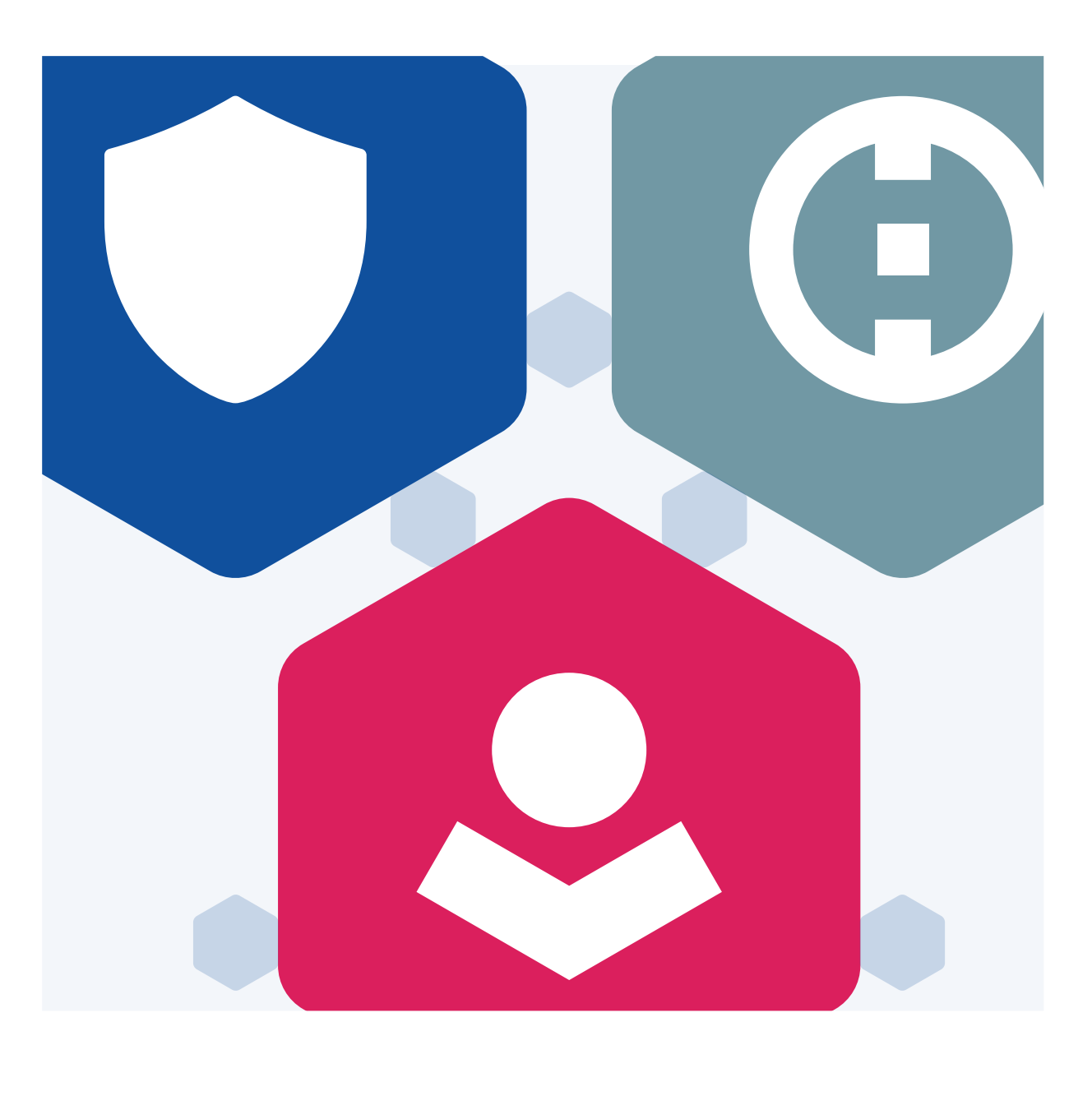

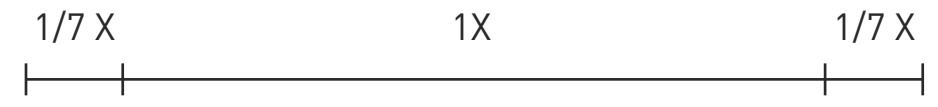

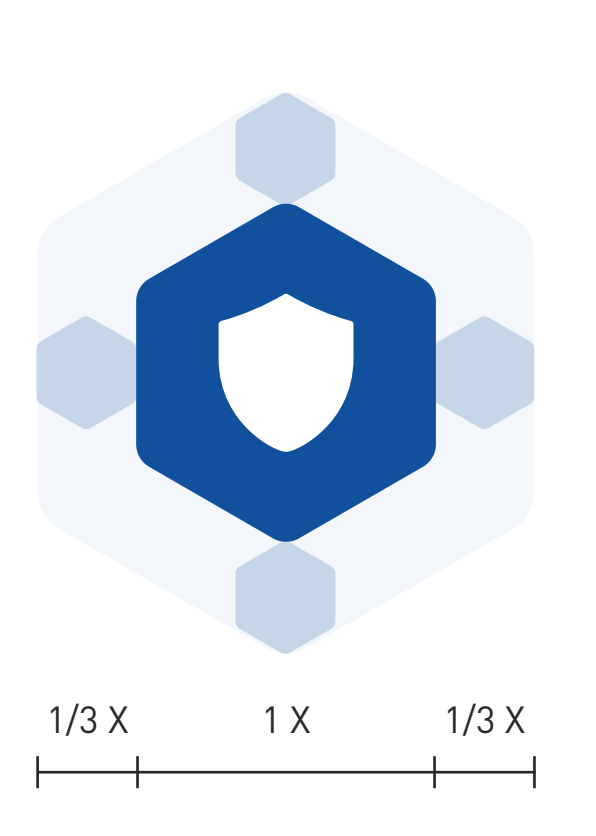

Při umisťování piktogramů na pozadí dbáme na jejich čitelnost a přehlednost. V případě barvy pozadí, která odpovídá barvě piktogramu, lze používat negativní provedení. V případě nutnosti lepší čitelnsoti lze piktogramu přidat bílou obrysovou linku. V případě nutnosti lepší čitelnosti lze piktogramu přidat bílou obrysovou linku.

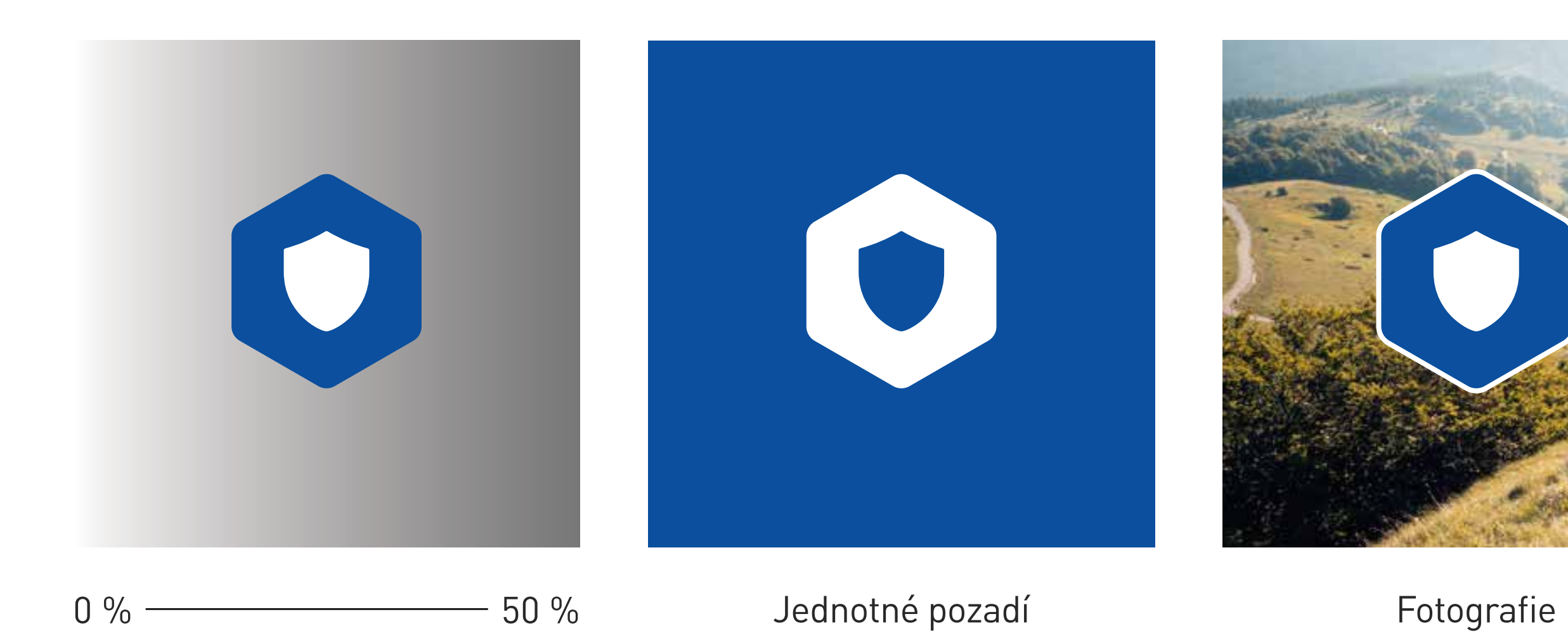

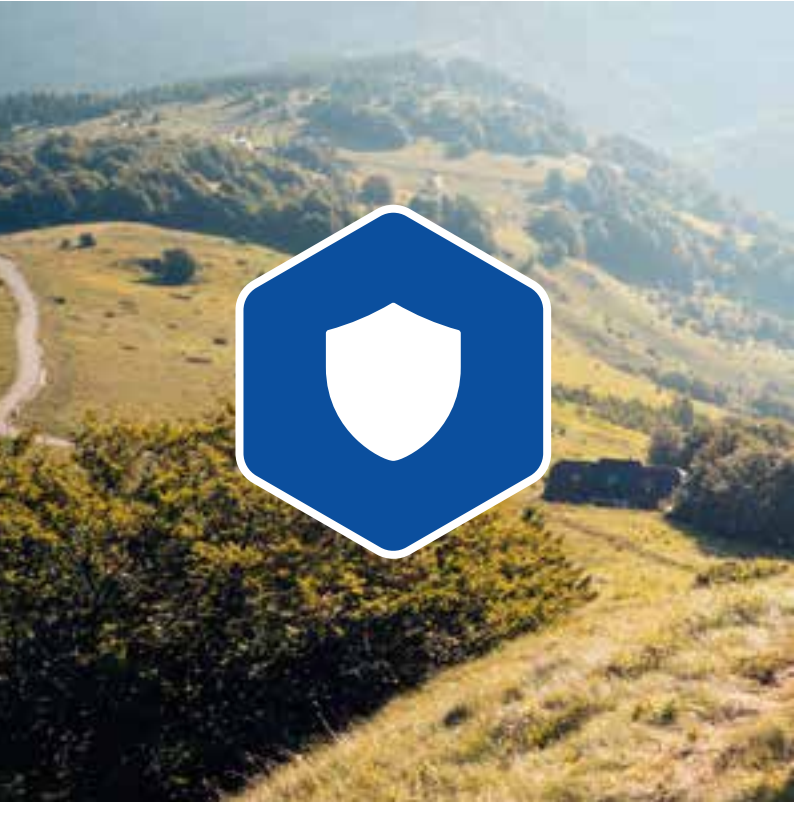

Pro zachování hlavních identifikačních prvků ikon, ale také dojmu, který vyvolávají, je zakázáno je deformovat, měnit barevnost nebo jakkoliv jinak ikony editovat.

Následující výčet si neklade za cíl definovat všechny možné problematické aplikace.

- Tedy pokud představuje např. grafický symbol odrážky v textu, bod v mapě apod.
- 

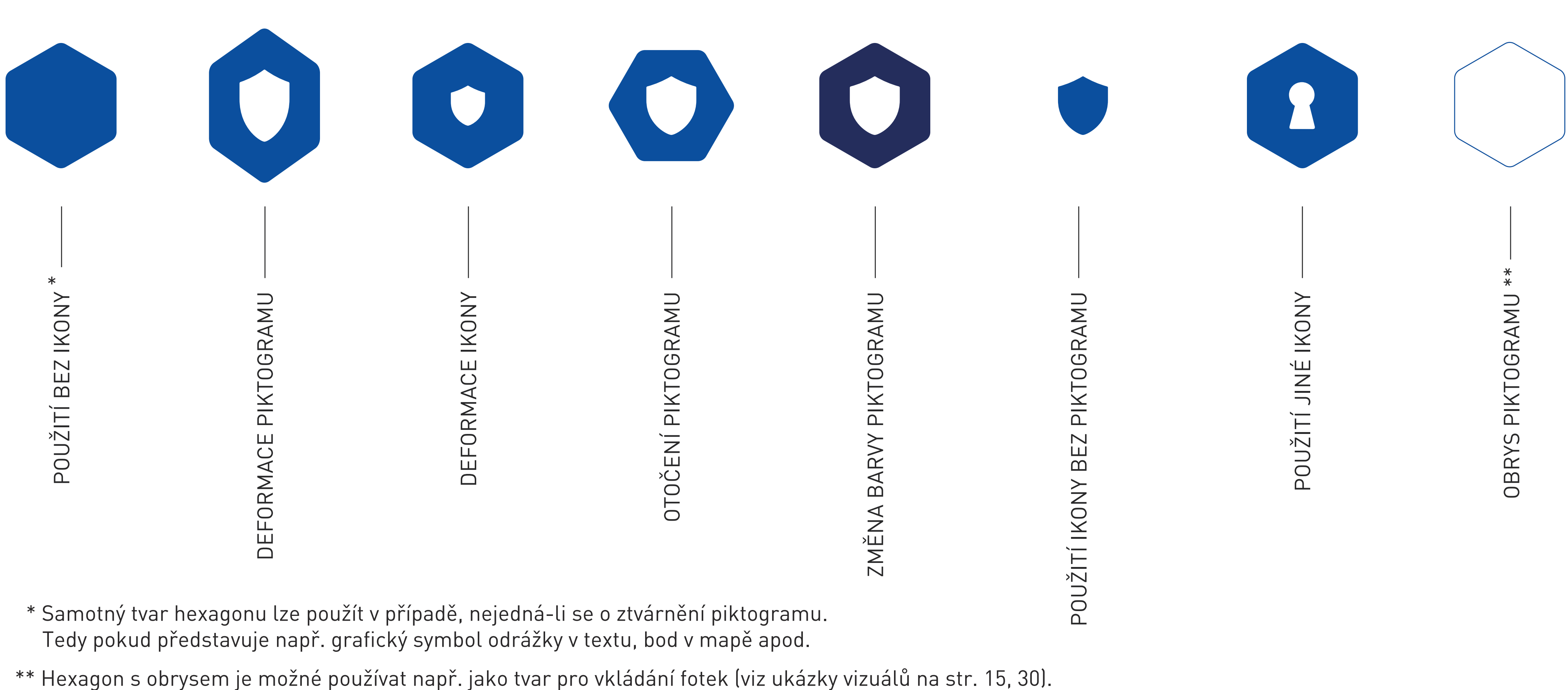

DOPLŇKOVÁ GRAFIKA

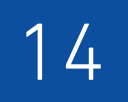

Na online i offline podkladech lze použít doplňkovou grafiku – hexagonovou síť. Síť musí být vždy v nejspodnější vrstvě vizuálu a to v jednotné šedé barvě: pro online vizuály 3% černá, pro tiskové podklady min. 5% černá. Na online i offline podkladech lze použít doplňkovou grafiku – hexagonovou síť.<br>Síť musí být vždy v nejspodnější vrstvě vizuálu a to v jednotné šedé barvě:<br>pro online vizuály 3% černá, pro tiskové podklady min. 5% černá.

Hexagonová sít muže být použita i jako šablona pro umístění fotek a infografik (viz str. 30).

Linka kolem hexagonu s fotkou se určuje poměrově. Viz příklad níže, kde vycházíme z hexagonu š. 50 mm (foto), kde je linka tloušťky 1 bod (1 pt) a celková š. 53 mm (foto+linka).

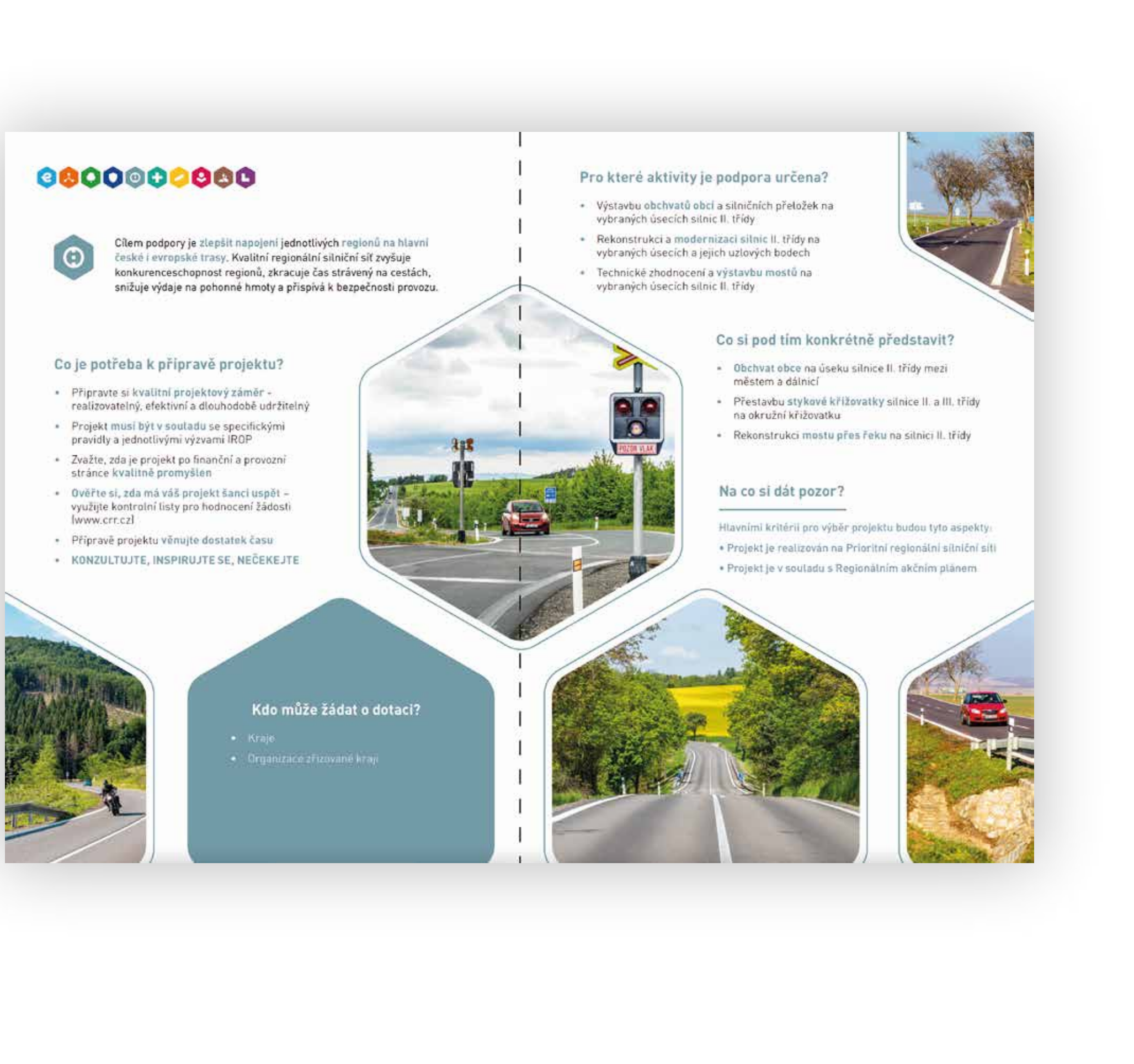

Online i offline grafické vizuály lze také doplnit o barevnou linkou – ta barevností i pořadím barev odpovídá piktogramům, resp. kompozici linie. Je umístěna vždy na spodní okraj vizuálu a to po celého jeho šíři, přičemž poměr šířky a výšky linky je definován níže. Je zakázáno použítí barevné linky v kombinaci s hexagonouvou sítí. Online i offline grafické vizuály lze také doplnit o barevnou linkou – ta barevností i pořadím barev odpovídá<br>piktogramům, resp. kompozici linie. Je umístěna vždy na spodní okraj vizuálu a to po celého jeho šíři, přičemž<br>p

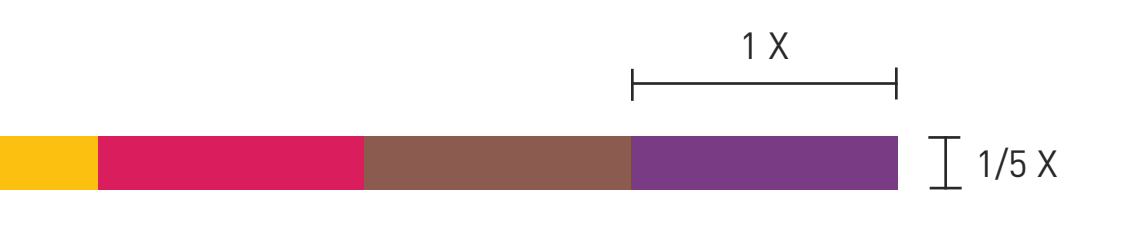

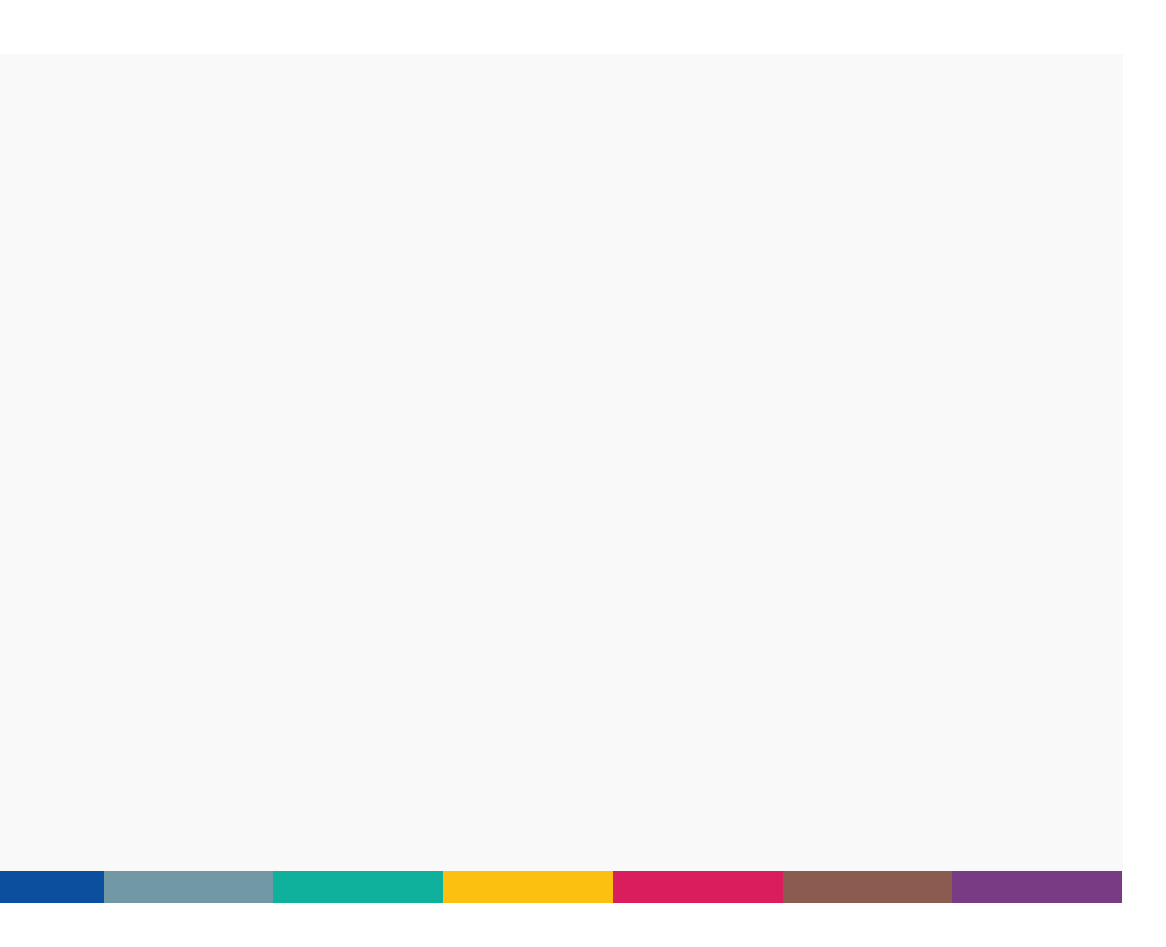

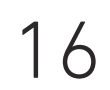

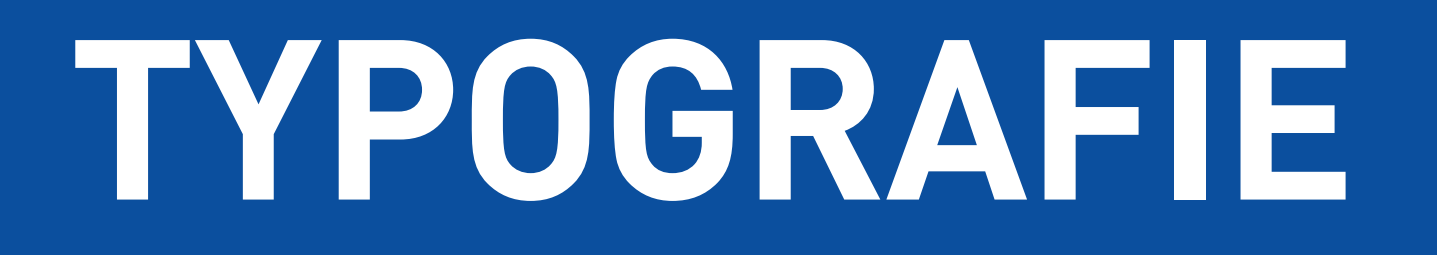

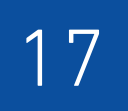

Hlavní písmo je používáno v nadpisech, reklamních sloganech, ale i v klasickém textu. Pro sazbu standardního textu je použit řez DINPro Light nebo Regular, pro zvýrazněné texty DINPro Medium nebo Bold a pro nadpisy DINPro Bold nebo Black.

# **DINPro**

- DinPro Light ABCDEFGHIJKLAMNOPQRSTUVWXYZabcdefghijklamnopqrstuvwxyz0123456789
- DinPro Regular ABCDEFGHIJKLAMNOPQRSTUVWXYZabcdefghijklamnopqrstuvwxyz0123456789
- DinPro Medium ABCDEFGHIJKLAMNOPQRSTUVWXYZabcdefghijklamnopqrstuvwxyz0123456789
- **DinPro Bold ABCDEFGHIJKLAMNOPQRSTUVWXYZabcdefghijklamnopqrstuvwxyz0123456789**
- DinPro Black ABCDEFGHIJKLAMNOPQRSTUVWXYZabcdefghijklamnopqrstuvwxyz0123456789

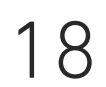

Základní písmo lze používat v zakladní černé barvě (95% černá) nebo v bílé (100% bílá) na barevném pozadí. Písmo lze použít také ve výše definovaných barvách, dle příslušných piktogramů.

# **Lorem ipsum Lorem ipsum Lorem ipsum**

# **Lorem ipsum Lorem ipsum Lorem ipsum Lorem ipsum**

**Lorem ipsum Lorem ipsum Lorem ipsum**

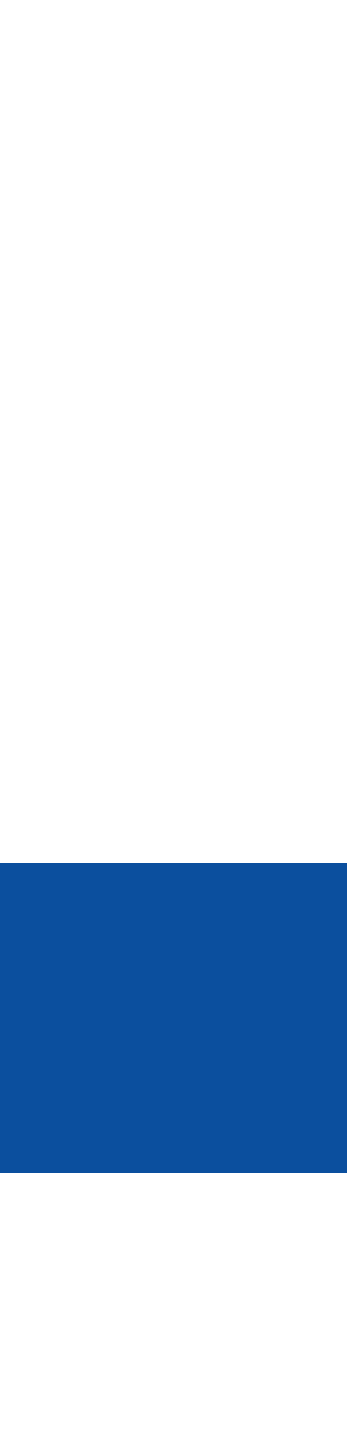

# **Lorem ipsum Lorem ipsum**

V případech, kdy není k dispozici hlavní písmo DINPro, je možno jej nahradit zástupným písmem Arial. S alternativním písmem pracujeme zpravidla v kancelářských aplikacích. Pro tiskovou produkci není toto písmo doporučeno; pro externí studio, které tiskoviny zpracovává, je možnost zakoupit licenci na písmo DINPro.

Arial Regular **ABCDEFGHIJKLAMNOPQRSTUVWXYZ**  abcdefghijklamnopqrstuvwxyz 0123456789

# **Arial**

**Arial Bold ABCDEFGHIJKLAMNOPQRSTUVWXYZ abcdefghijklamnopqrstuvwxyz 0123456789**

## Arial Black ABCDEFGHIJKLAMNOPQRSTUVWXYZ abcdefghijklamnopqrstuvwxyz 0123456789

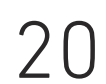

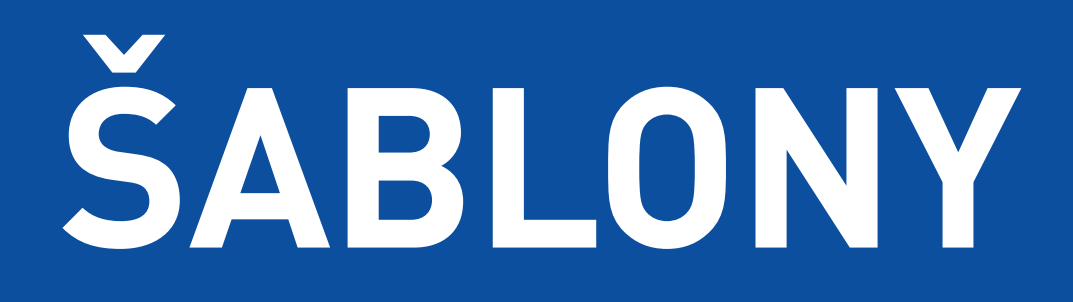

# ŠABLONY DOKUMENTŮ

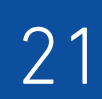

Grafické zpracování dokumentů MS Office, konkrétně MS Word, MS Excel a MS Powerpoint je definováno předpřipravenými šablonami, které se nachází v samostatném balíčku. Šablony jsou vytvořené jak obecné, tak i ke konkrétním oblastem (piktogramům).

### INTEGROVANÝ REGIONÁLNÍ OPERAČNÍ PROGRAM

# 880000886

### **NADPIS PRVNÍ ÚROVNĚ**

#### Nadpis druhé úrovně

Lorem ipsum dolor sit amet, consectetuer adipiscing elit. Aenean placerat. Pellentesque habitant morbi tristique senectus et netus et malesuada fames ac turpis egestas. Nulla non arcu lacinia neque faucibus fringilla. Itaque earum rerum hic tenetur a sapiente delectus, ut aut reiciendis voluptatibus maiores alias consequatur aut perferendis doloribus asperiores repellat. Aliquam erat volutpat. Duis viverra diam non justo. Etiam egestas wisi a erat. Pellentesque habitant morbi tristique senectus et netus et malesuada fames ac turpis egestas. Quis autem vel eum iure reprehenderit qui in ea voluptate velit esse quam nihil molestiae consequatur, vel illum qui dolorem eum fugiat quo voluptas nulla pariatur? Lorem ipsum dolor sit amet, consectetuer adipiscing elit. Vestibulum fermentum tortor id mi. Duis sapien nunc, commodo et, interdum suscipit, sollicitudin et, dolor. Phasellus rhoncus. Nam quis nulla. Praesent dapibus. Pellentesque pretium lectus id turpis. Integer malesuada. Nunc auctor. Ut tempus purus at lorem.

#### Nadpis druhé úrovně

Lorem ipsum dolor sit amet, consectetuer adipiscing elit. Aenean placerat. Pellentesque habitant morbi tristique senectus et netus et malesuada fames ac turpis egestas. Nulla non arcu lacinia neque faucibus fringilla. Itaque earum rerum hic tenetur a sapiente delectus, ut aut reiciendis voluptatibus maiores alias consequatur aut perferendis doloribus asperiores repellat. Aliquam erat volutpat. Duis viverra diam non justo. Etiam egestas wisi a erat. Pellentesque habitant morbi tristique senectus et netus et malesuada fames ac turpis egestas. Quis autem vel eum iure reprehenderit qui in ea voluptate velit esse quam nihil molestiae consequatur, vel illum qui dolorem eum fugiat quo voluptas nulla pariatur? Lorem ipsum dolor sit amet, consectetuer adipiscing elit. Vestibulum fermentum tortor id mi. Duis sapien nunc, commodo et, interdum suscipit, sollicitudin et, dolor. Phasellus rhoncus. Nam quis nulla. Praesent dapibus. Pellentesque pretium lectus id turpis. Integer malesuada. Nunc auctor. Ut tempus purus at lorem.

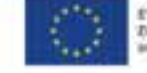

MINISTERSTVO **PRO MISTNI ROZVOJ ČR** 

INTEGROVANÝ REGIONÁLNÍ OPERAČNÍ PROGRAM ČISTÁ A AKTIVNÍ MOBILITA

### **NADPIS PRVNÍ ÚROVNĚ**

Nadpis druhé úrovně Lorem ipsum dolor sit amet, consectetuer adipiscing elit. Aenean placerat. Pellentesque habitant morbi tristique senectus et netus et malesuada fames ac turpis egestas. Nulla non arcu lacinia neque faucibus fringilla. Itaque earum rerum hic tenetur a sapiente delectus, ut aut reiciendis voluptatibus maiores alias consequatur aut perferendis doloribus asperiores repellat. Aliquam erat volutpat. Duis viverra diam non justo. Etiam egestas wisi a erat. Pellentesque habitant morbi tristique senectus et netus et malesuada fames ac turpis egestas. Quis autem vel eum iure reprehenderit qui in ea voluptate velit esse quam nihil molestiae consequatur, vel illum qui dolorem eum fugiat quo voluptas nulla pariatur? Lorem ipsum dolor sit amet, consectetuer adipiscing elit. Vestibulum fermentum tortor id mi. Duis sapien nunc, commodo et, interdum suscipit, sollicitudin et, dolor. Phasellus rhoncus. Nam quis nulla. Praesent dapibus. Pellentesque pretium lectus id turpis. Integer malesuada. Nunc auctor. Ut tempus purus at lorem.

#### Nadpis druhé úrovně

Lorem ipsum dolor sit amet, consectetuer adipiscing elit. Aenean placerat. Pellentesque habitant morbi tristique senectus et netus et malesuada fames ac turpis egestas. Nulla non arcu lacinia neque faucibus fringilla. Itaque earum rerum hic tenetur a sapiente delectus, ut aut reiciendis voluptatibus maiores alias consequatur aut perferendis doloribus asperiores repellat. Aliquam erat volutpat. Duis viverra diam non justo. Etiam egestas wisi a erat. Pellentesque habitant morbi tristique senectus et netus et malesuada fames ac turpis egestas. Quis autem vel eum iure reprehenderit qui in ea voluptate velit esse quam nihil molestiae consequatur, vel illum qui dolorem eum fugiat quo voluptas nulla pariatur? Lorem ipsum dolor sit amet, consectetuer adipiscing elit. Vestibulum fermentum tortor id mi. Duis sapien nunc, commodo et, interdum suscipit, sollicitudin et, dolor. Phasellus rhoncus. Nam quis nulla. Praesent dapibus. Pellentesque pretium lectus id turpis. Integer malesuada. Nunc auctor. Ut tempus purus at lorem.

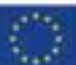

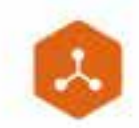

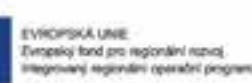

**MINISTERSTVO PRO MÍSTNÍ ROZVOJ ČR** 

Grafické zpracování dokumentů MS Office, konkrétně MS Word, MS Excel a MS Powerpoint je definováno předpřipravenými šablonami, které se nachází v samostatném balíčku. Šablony jsou vytvořené jak obecné, tak i ke konkrétním oblastem (piktogramům)

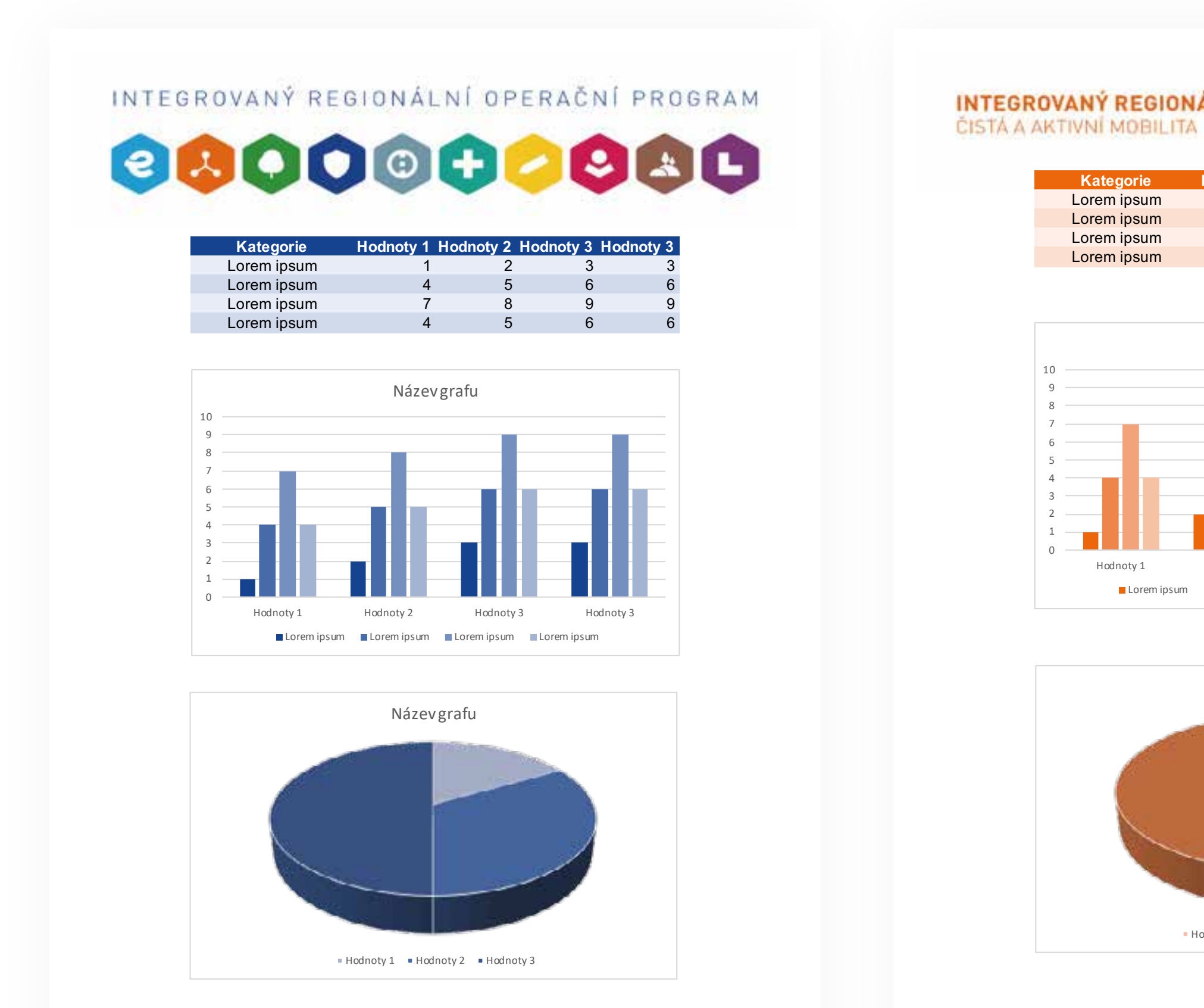

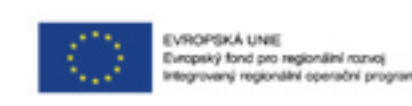

**MINISTERSTVO PRO MÍSTNÍ** ROZVOJ ČR

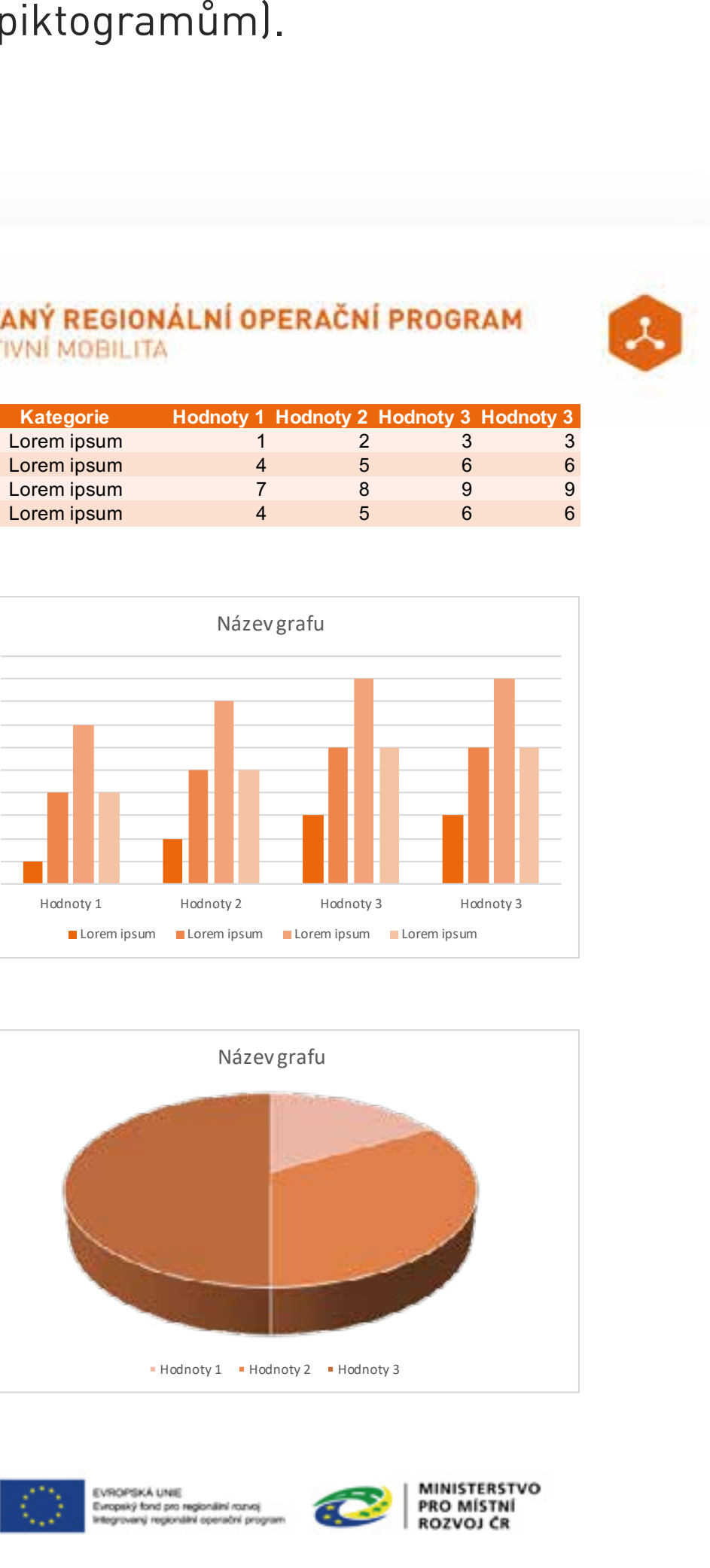

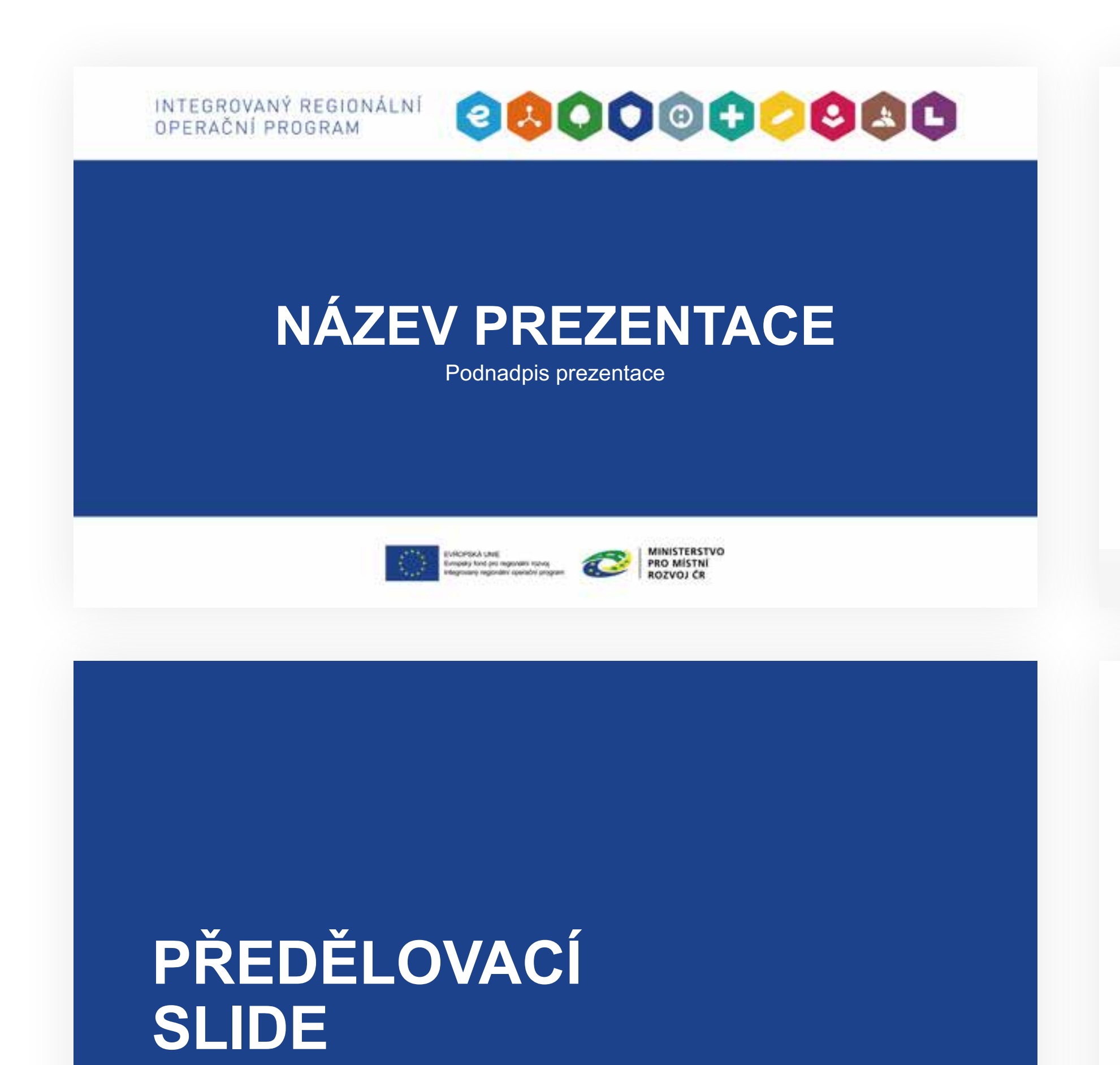

INTEGROVANÝ REGIONÁLNÍ<br>OPERAČNÍ PROGRAM

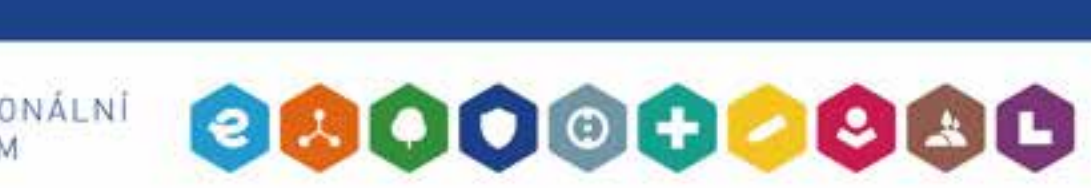

## **Název kapitoly**

- Lorem ipsum dolor sit amet, consectetuer adipiscing elit. Class aptent taciti sociosqu ad litora torquent per conubia nostra, per inceptos hymenaeos. Aliquam ornare.
	- Nam libero tempore, cum soluta nobis est eligendi optio cumque nihil impedit quo minus id quod maxime placeat facere possimus, omnis voluptas assumenda est, omnis dolor repellendus.

**Název prezentace | N**ázev kapitoly

## 0000000000

## **Název kapitoly**

Grafické zpracování dokumentů MS Office, konkrétně MS Word, MS Excel a MS Powerpoint je definováno předpřipravenými šablonami, které se nachází v samostatném balíčku. Šablony jsou vytvořené jak obecné, tak i ke konkrétním oblastem (piktogramům). .

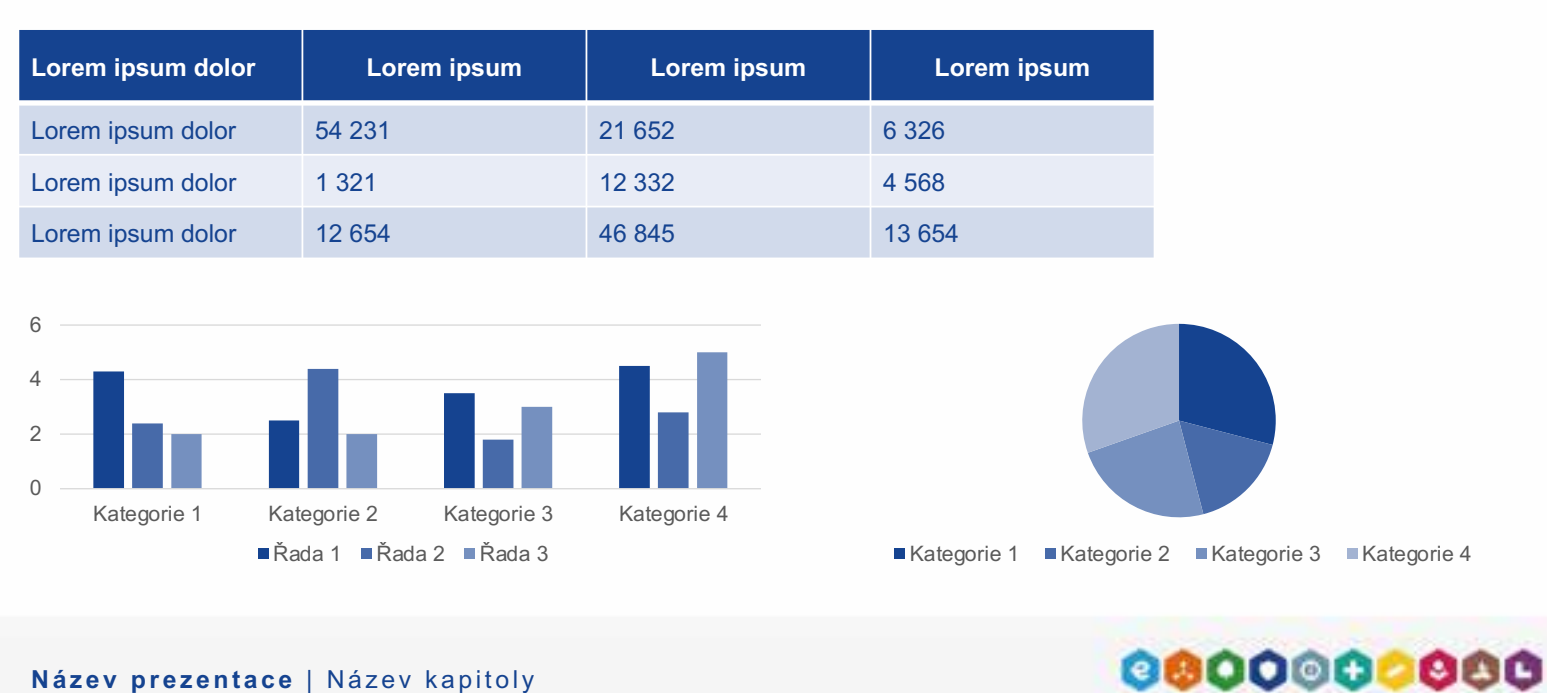

**Název prezentace | N**ázev kapitoly

24

Grafické zpracování dokumentů MS Office, konkrétně MS Word, MS Excel a MS Powerpoint je definováno předpřipravenými šablonami, které se nachází v samostatném balíčku. Šablony jsou vytvořené jak obecné, tak i ke konkrétním oblastem (piktogramům).

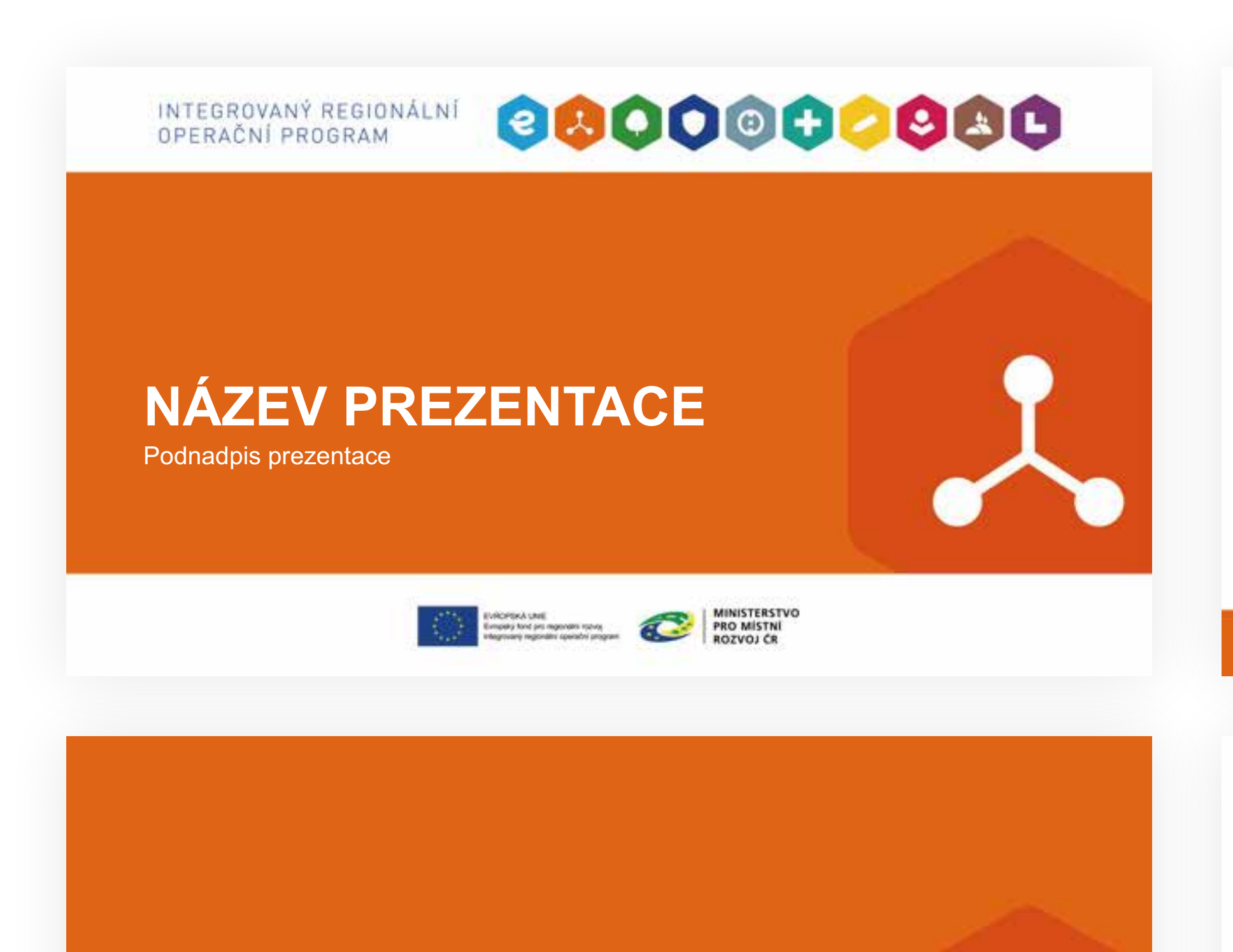

# **PREDELOVACI SLIDE**

INTEGROVANÝ REGIONÁLNÍ<br>OPERAČNÍ PROGRAM

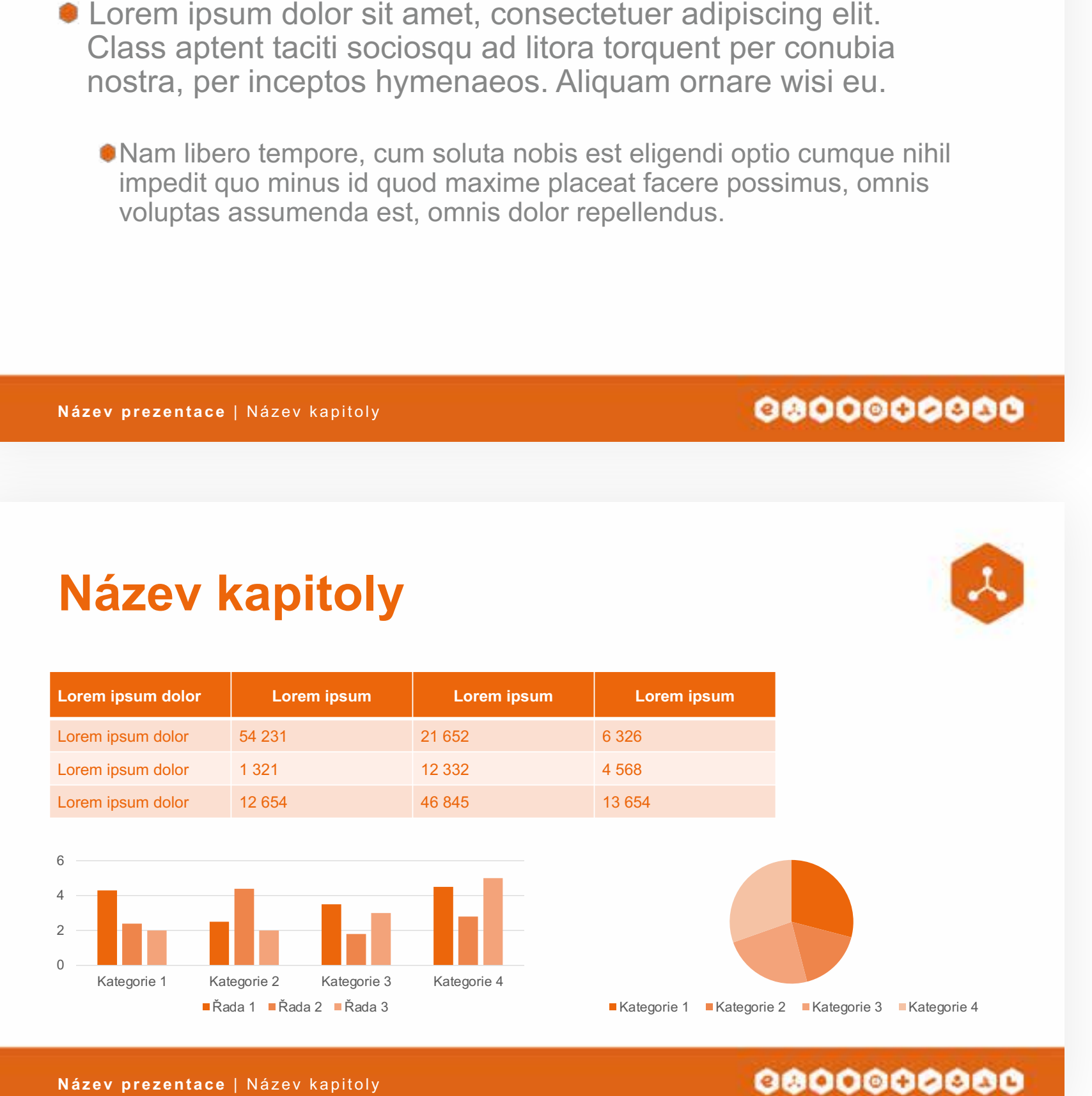

 $\lambda$ 

**Název kapitoly** 

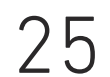

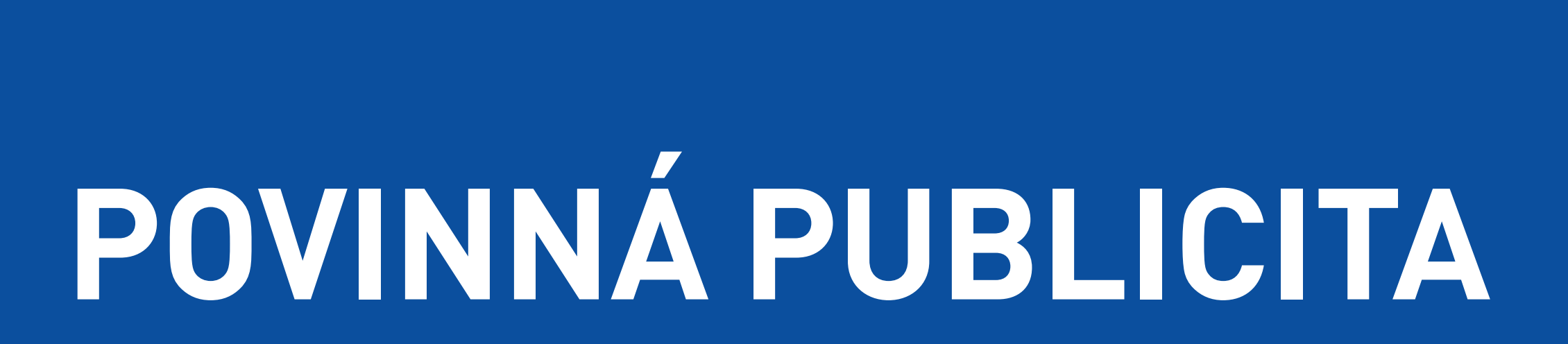

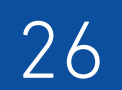

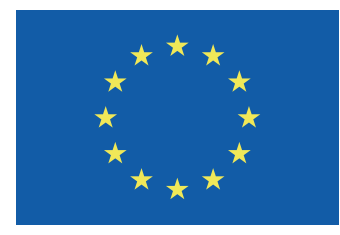

EVROPSKÁ UNIE Evropský fond pro regionální rozvoj

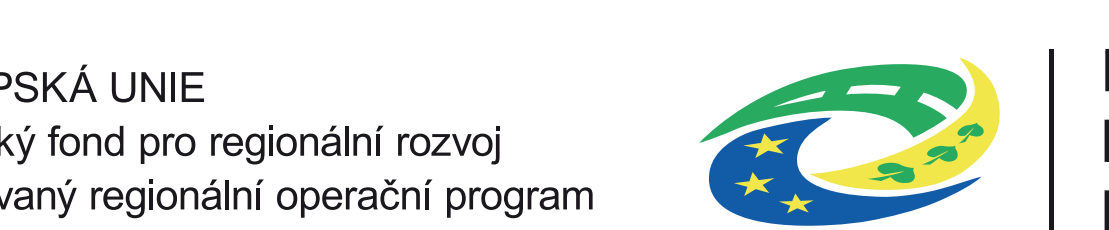

ROZVOJ ČR

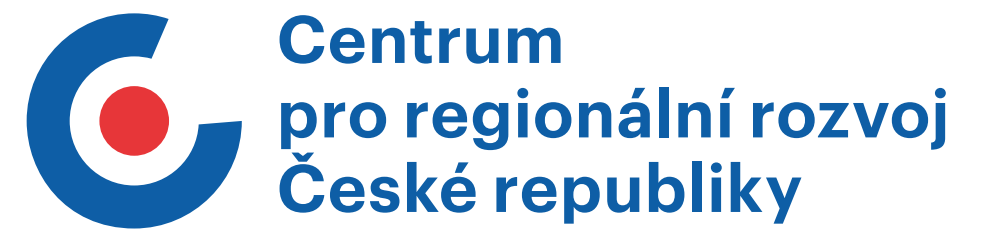

Varianta logolinku při zapojení Centra pro regionální rozvoj České Republiky:

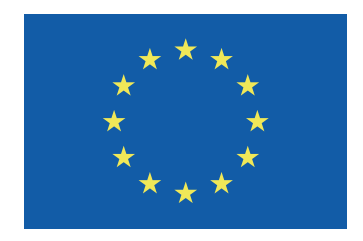

BAREVROPSKÁ UNIE<br>Barevnoský fond pro regionální rozvoj Integrovaný regionální operační program

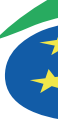

Integrovaný regionální operační program

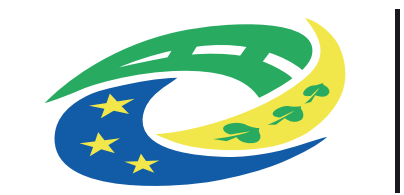

**MINISTERSTVO PRO MÍSTNÍ<br>ROZVOJ ČR** 

Veškerá pravidla používání logolinku včetně ochranné zóny, minimálních velikostí nebo barevnosti naleznete v následných manuálech:

**[MANUÁL ESI FONDŮ](https://irop.mmr.cz/IROP/media/MMR-IROP/files/Manual-jednotneho-vizualniho-stylu.pdf)**

**[MANUÁL MMR ČR](https://mmr.cz/getmedia/24a0572a-ada0-46fc-9e7c-4a850249beef/Logo-manual-MMR-2-vydani.pdf.aspx)**

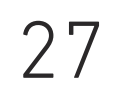

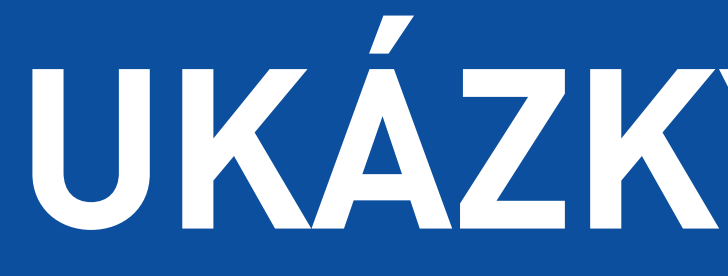

UKÁZKY VIZUÁLŮ

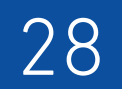

# **Nadpis první úrovně s délkou na dva řádky**

Podnadpis první úrovně s délkou na jeden řádek

Odstavcový text lorem ipsum dolor sit amet, consectetuer adipiscing elit. Integer pellentesque quam vel velit. Et harum quidem rerum facilis est et expedita distinctio. Curabitur bibendum justo non orci. Vivamus ac quidem leo pretium faucibus. Zvýrazněný odstavcový text v barvě **piktogramu**. In enim a arqu imperdiet malesuada. Indap i bus augue non sapien. orem ipsum dolor sit amet, consectetuer adipiscing elit. Integer pellentesque quam vel velit.

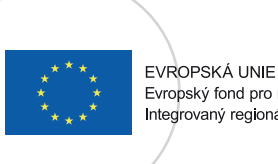

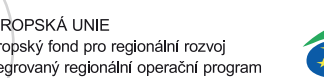

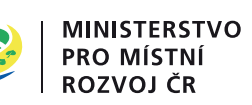

**O pro regionální rozvoj**<br>České republiky

Na většině grafických materiálů tvoří dominantu fotky. Takovou fotku můžeme umístit do výřezu hexagonu. T a k o vou fotku můžeme umí stit do vý řezu h exagonu.

Výřez hexagonu může být obtažen linkou v barvě piktogramu. V ý řez h exagonu může být ob tažen lin kou v bar vě pik tog ramu.

Piktogram umisťujeme do fotky tak, aby ladil s ostatními<br>grafickými prvky (linkou, výřezem, hexagonovou sítí apod.). rafickými prvky (linkou, výřezem, hexagonovou sítí apod.).

> Ukázka příkladu nadpisu první úrovně pro formát A4: ázka příkladu nadpisu první úrovně pro formát A4:<br>DinPro Bold, 42 px, barevně odpovídá piktogramu.

Ukázka příkladu ponadpisu první úrovně pro formát A4:<br>DinPro Medium, 18 px, barevně odpovídá piktogramu. DinPro Medium, 18 px, barevně odpovídá piktogramu.

Ukázka příkladu odstavcového textu pro formát A4: stavcového textu pro formát A4:<br>DinPro Light, 12 px, 95% černá.

Použití povinné publicity dle manuálu ESI fondů.

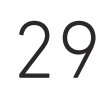

## Ochranná zóna mezi hexagony je 1/7 X (viz str. 11).

## 0000000000

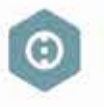

Cítem podpory je ztepšit napojení jednotlivých regionů na hlavní české i evropské trasy. Kvalitní regionální silniční síť zvyšuje konkurenceschopnost regionů, zkracuje čas strávený na cestách, snižuje výdaje na pohonné hmoty a přispívá k bezpečnosti provozu.

#### Co je potřeba k připravě projektu?

- · Připravte si kvalitní projektový záměr realizovatelný, efektivní a dlouhodobě udržitelný
- · Projekt musí být v soutadu se specifickými pravidly a jednotlivými výzvami IROP
- · Zvažte, zda je projekt po finanční a provozní stránce kvalitně promyšlén
- · Ověřte si, zda má váš projekt šanci uspět využijte kontrolní tisty pro hodnocení žádosti (www.crr.cz)
- · Přípravě projektu věnujte dostatek času
- · KONZULTUJTE, INSPIRUJTE SE, NEČEKEJTE

#### Kdo může žádat o dotaci?

- 
- · Organizace zFizované kraji

### Pro které aktivity je podpora určena?

- · Výstavbu obchvatů obcí a silničních přeložek na vybraných úsecích silnic II. třídy
- · Rekonstrukci a modernizaci silnic II. třídy na vybraných úsecích a jejich uzlových bodech
- · Technické zhodnocení a výstavbu mostů na vybraných úsecích silnic II. třídy

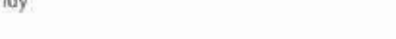

### Co si pod tím konkrétně představit?

- Obchvat obce na úseku silnice II. třídy mezi městem a dálnící
- Přestavbu stykové křížovatky silnice II. a III. třídy na okružní křižovatku
- Rekonstrukci mostu přes řeku na silnici II. třídy

#### Na co si dát pozor?

Hlavními kritérii pro výběr projektu budou tyto aspekty. · Projekt je realizován na Prioritní regionální sílniční síti · Projekt je v souladu s Regionálním akčním plánem

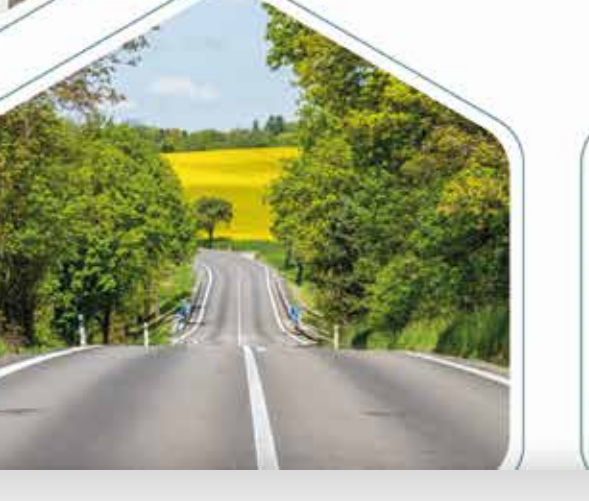

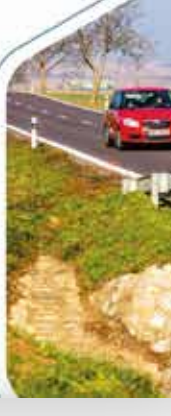

## INTEGROVANÝ REGIONÁLNÍ OPERAČNÍ PROGRAM

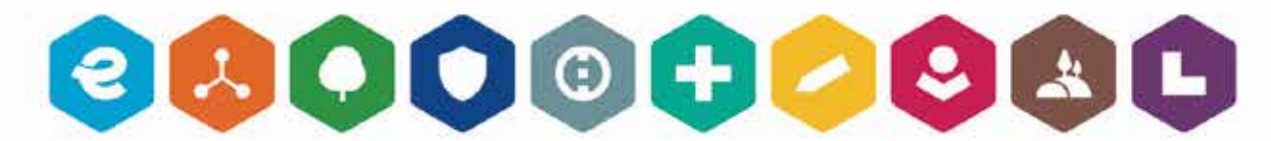

### Příklady zrealizovaných projektů z IROP 2014-2020

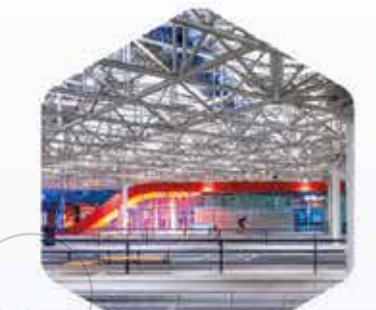

### Modernizace ÚAN Zvonařka Brno. Dotace: 74,2 mil. Kč.

- · modernizace celého objektu terminálu zastřešení, osvětlení, nástupiště, komunikace, telematika a výstavba nové výpravní haly
- · vzniklo 60 nových parkovacích stání a 30 pevných stojanů na kola

### MŠ Nová Ruda, Liberec. Dotace EU: 27,7 mil. Kč.

- · neobvyklá mateřská škola inspirovaná stavbami japonského architekta Takaharu Tezuky
- · dva úzké moduly, jež slouží jako třídy pro 2× 25 dětí
- · ocenění: Česká cena za architekturu 2019, Soutěž Karla Hubáčka – Stavba roku Libereckého kraje 2019, Soutěž Stavba roku 2019

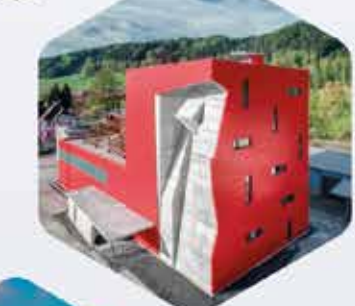

### Modernizace vzdělávacího a výcvikového střediska UPO Velké Poříčí, Královéhradecký kraj. Dotace EU: 48,6 mil. Kč.

- · vnitřní i vnější plochy slouží pro výcvikové aktivity umožňující simulovat ty nejnáročnější zásahy
- · ocenění: 2. místo a Cena veřejnosti v soutěži Stavba roku 2019

### Záchrana a zpřístupnění paláce na hradě Helfštýn. Dotace EU: 52,9 mil. Kč.

- · sanace stávajícího zdiva, vloženy nové konstrukce z moderních materiálů, rozšíření expozic
- · ocenění: Stavba roku 2021, Česká cena za architekturu 2021, Dezeen Awards 2021

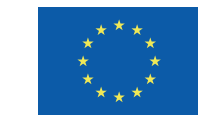

VROPSKÁ UNIE Evropský fond pro regionální rozvoj ntegrovaný regionální operační program

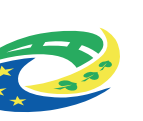

**MINISTERSTVO** PRO MÍSTNÍ **ROZVOJ ČR** 

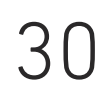

# **Nadpis první úrovně s délkou na tři řádky**

Odstavcový text lorem ipsum dolor sit amet, consectetuer adipiscing elit. Integer pellentesque quam vel velit. **Zvýrazněný odstavcový text v barvě piktogramu**.

EVROPSKÁ UNIE<br>Evropský fond pro regionální rozvoj irovaný regionální operační progra

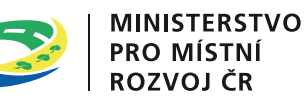

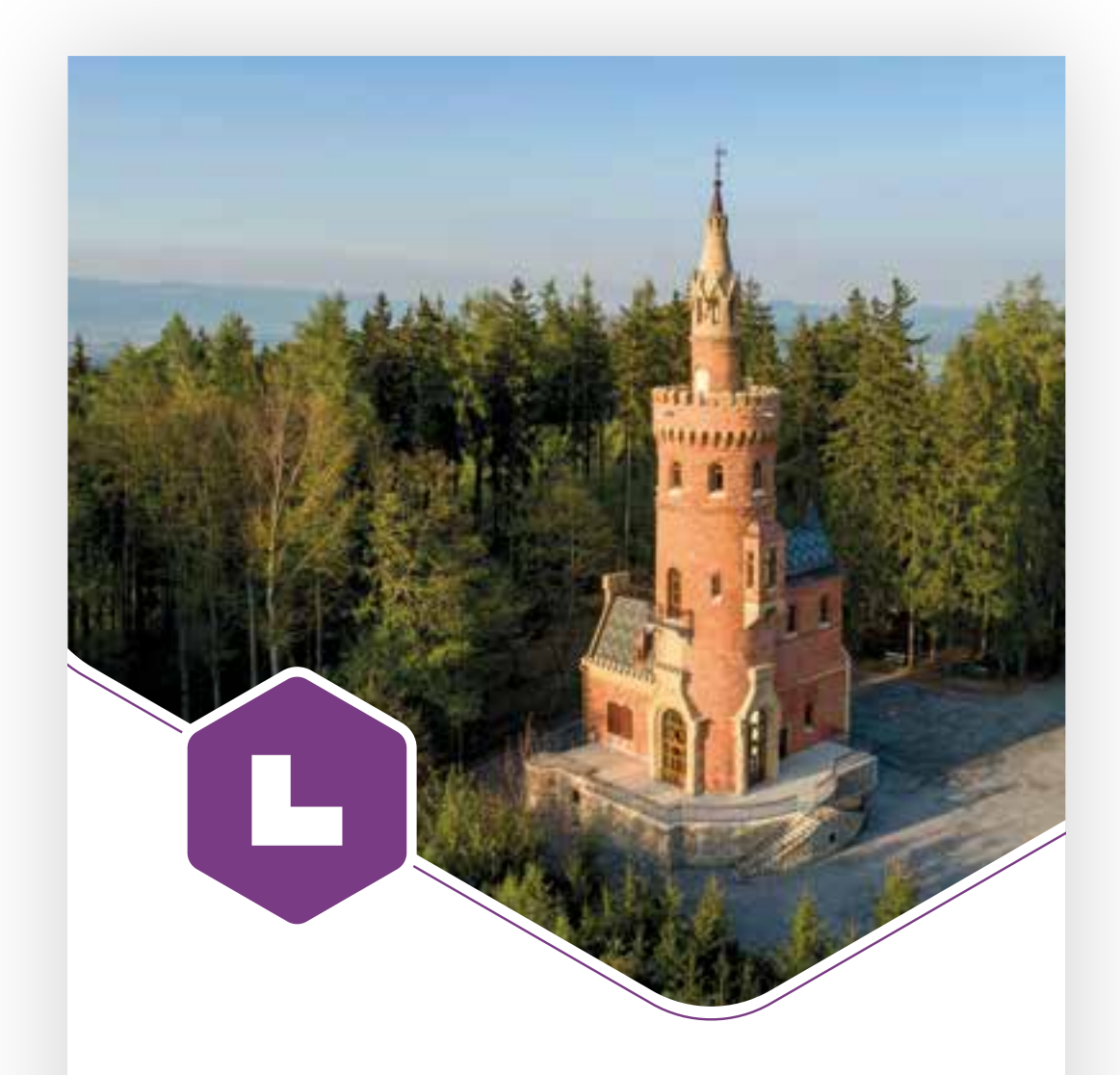

# **Nadpis první úrovně s délkou na tři řádky**

Odstavcový text lorem ipsum dolor sit amet, consectetuer adipiscing elit. Integer pellentesque quam vel velit. **Zvýrazněný odstavcový text v barvě piktogramu**.

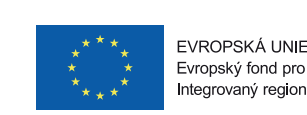

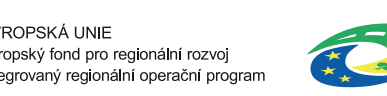

**MINISTERSTVO** PRO MÍSTNÍ ROZVOJ ČR

# **Nadpis první úrovně s délkou na jeden řádek**

Odstavcový text lorem ipsum dolor consecte tuer sit amet, consectetuer adipiscing elit.

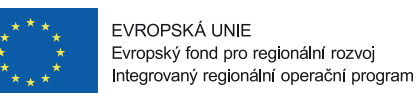

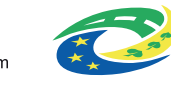

**MINISTERSTVO PRO MÍSTNÍ<br>ROZVOJ ČR** 

## ONLINE BANNER 300x600 PX

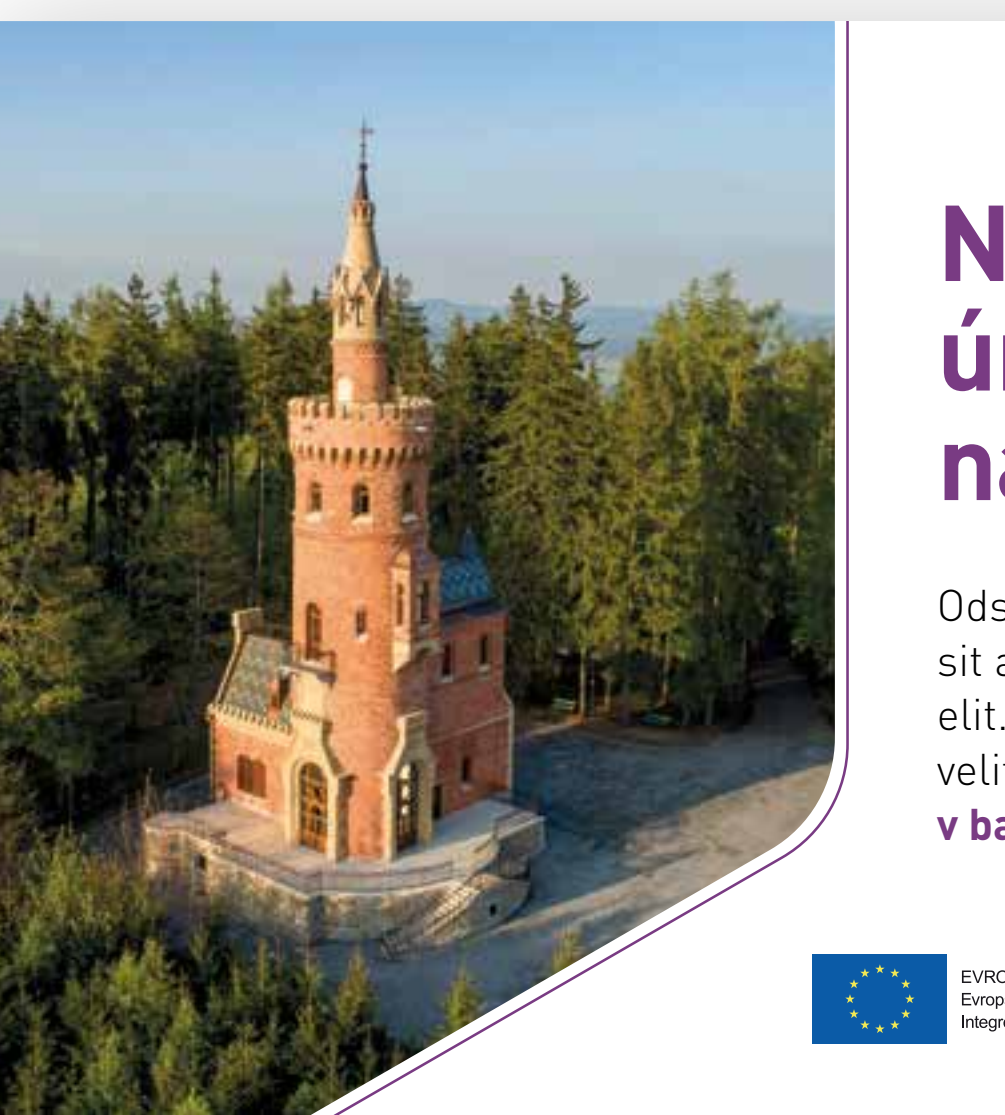

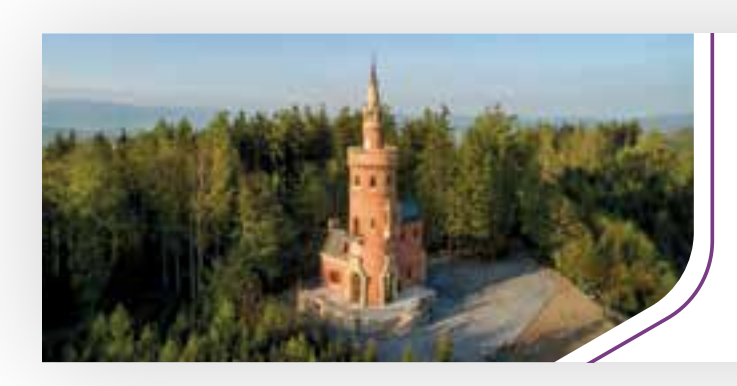

## ONLINE BANNER 480x300 PX

ONLINE BANNER 728x90 PX

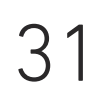

CLV

# Nadpis první úrovně s délkou na dva řádky

## Podnadpis první úrovně s délkou na jeden řádek

Odstavcový text lorem ipsum dolor sit amet, consectetuer adipiscing elit. Integer pellentesque quam vel

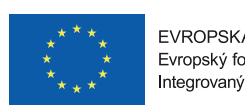

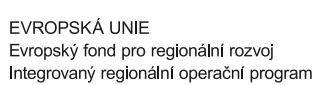

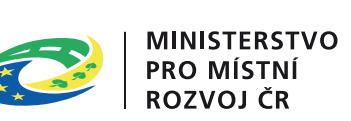

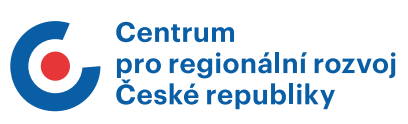

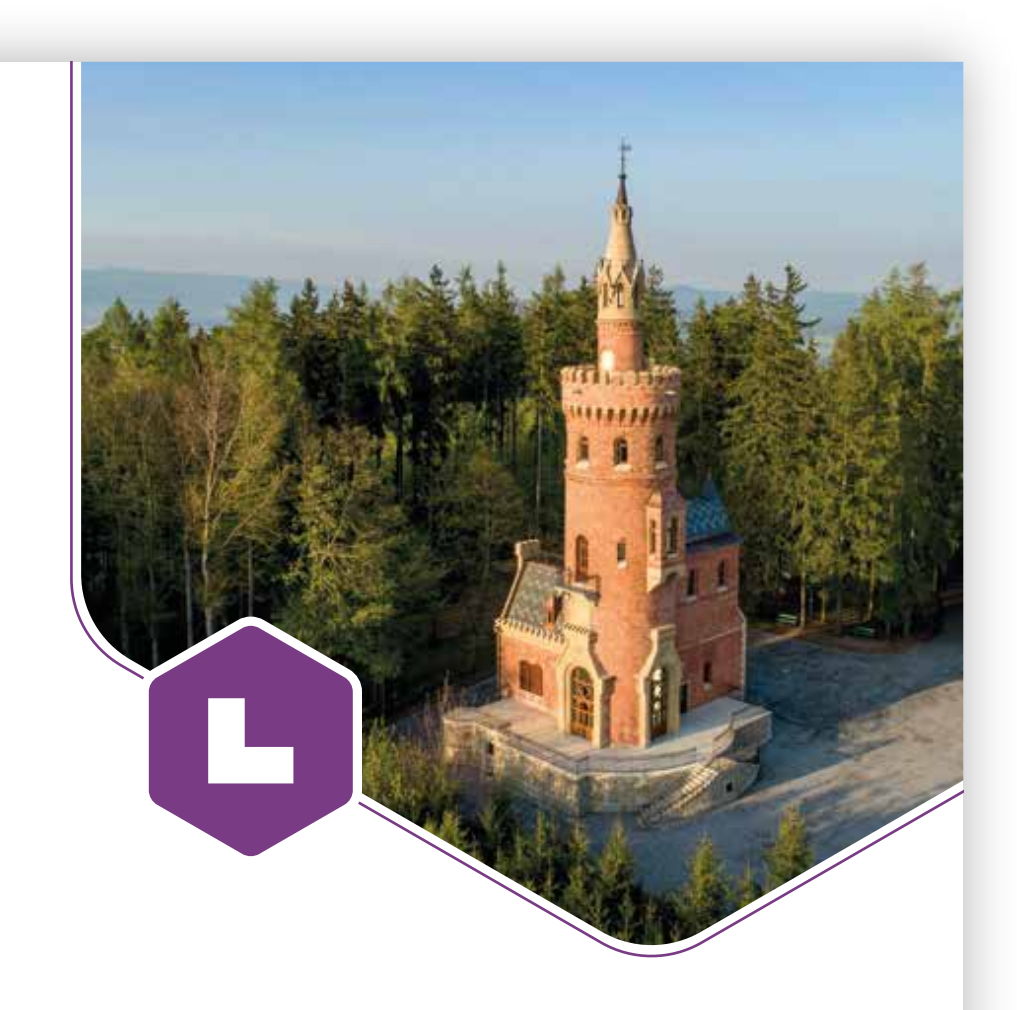

## **N a d pis prv n í ú r ovn ě s dél k ou na d va řádky**

Podnadpis první úrovně s délkou na jeden řádek

Odstavcový text lorem ipsum dolor sit amet, consectetuer adipiscing elit. Integer pellentesque quam vel velit. Et harum quidem rerum facilis est et expedita distinctio. Curabitur bibendum justo non orci. Vivamus ac quidem leo pretium faucibus. Zvýrazněný odstavcový text v barvě piktogramu. In enim a arcu imperdiet malesuada. Indap i bus augue non sapien. orem ipsum dolor sit amet, consectetuer adipiscing elit. Integer pellentesque quam vel velit.

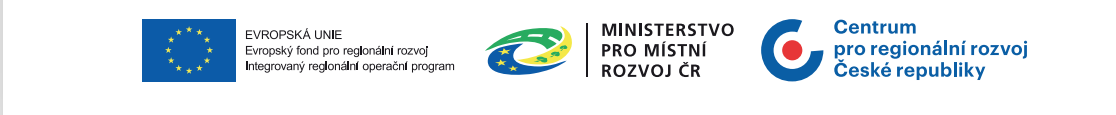

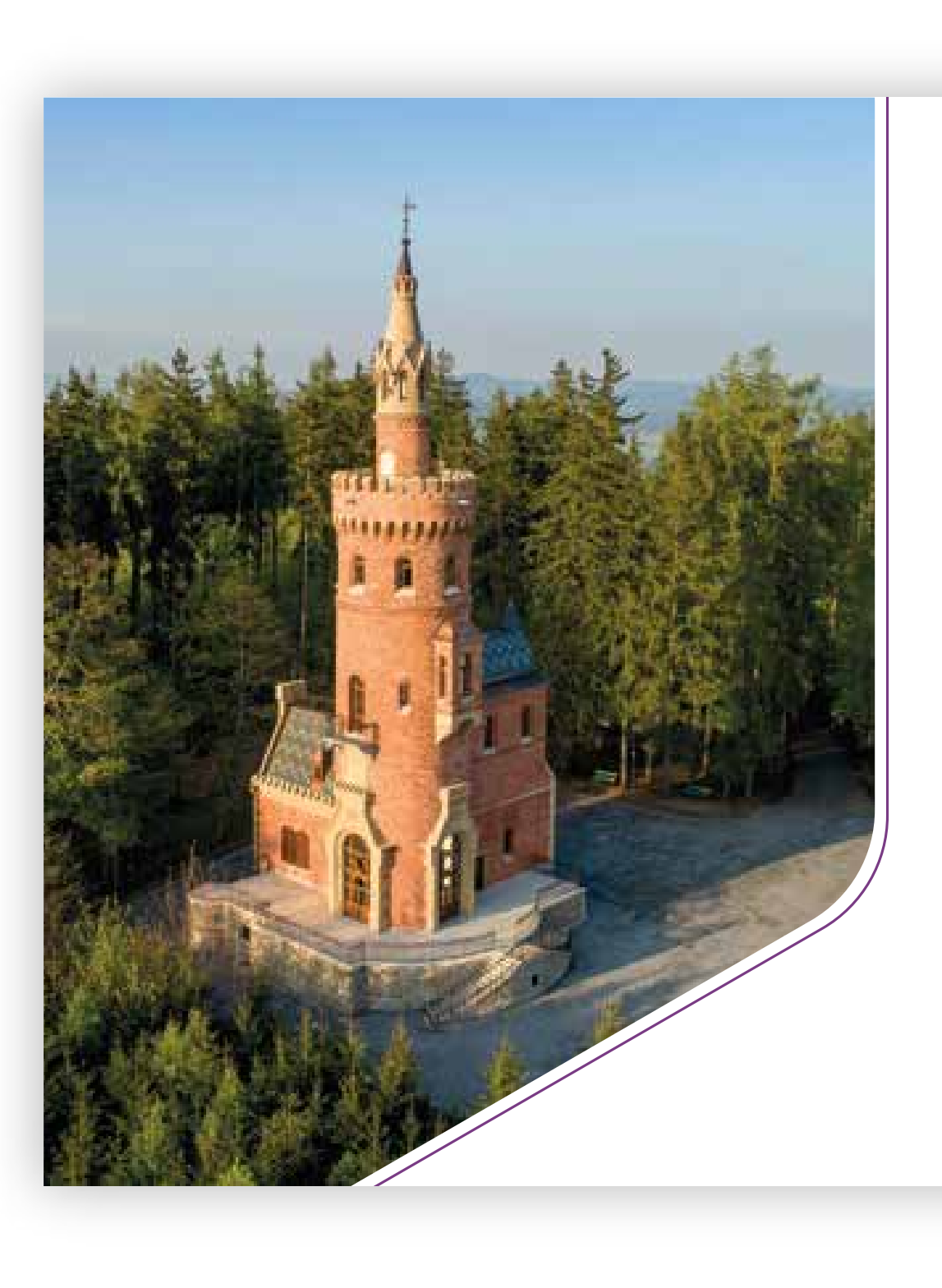

BILLBOARD

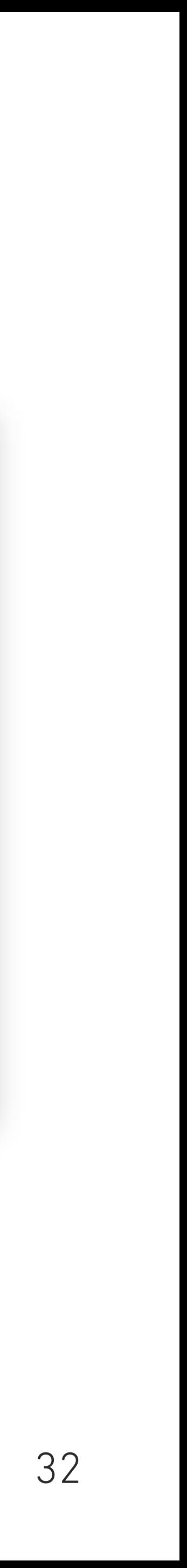

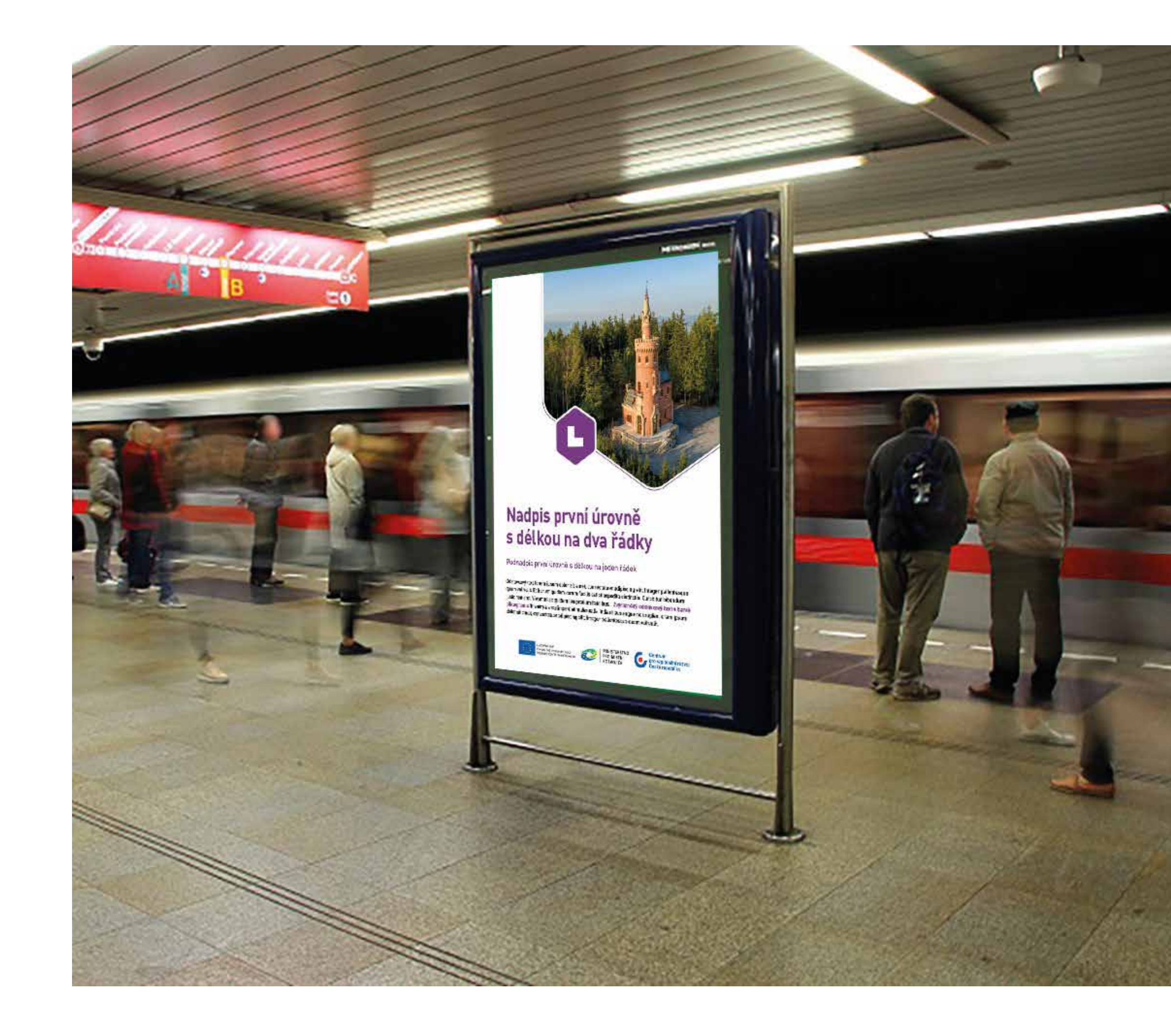

CLV

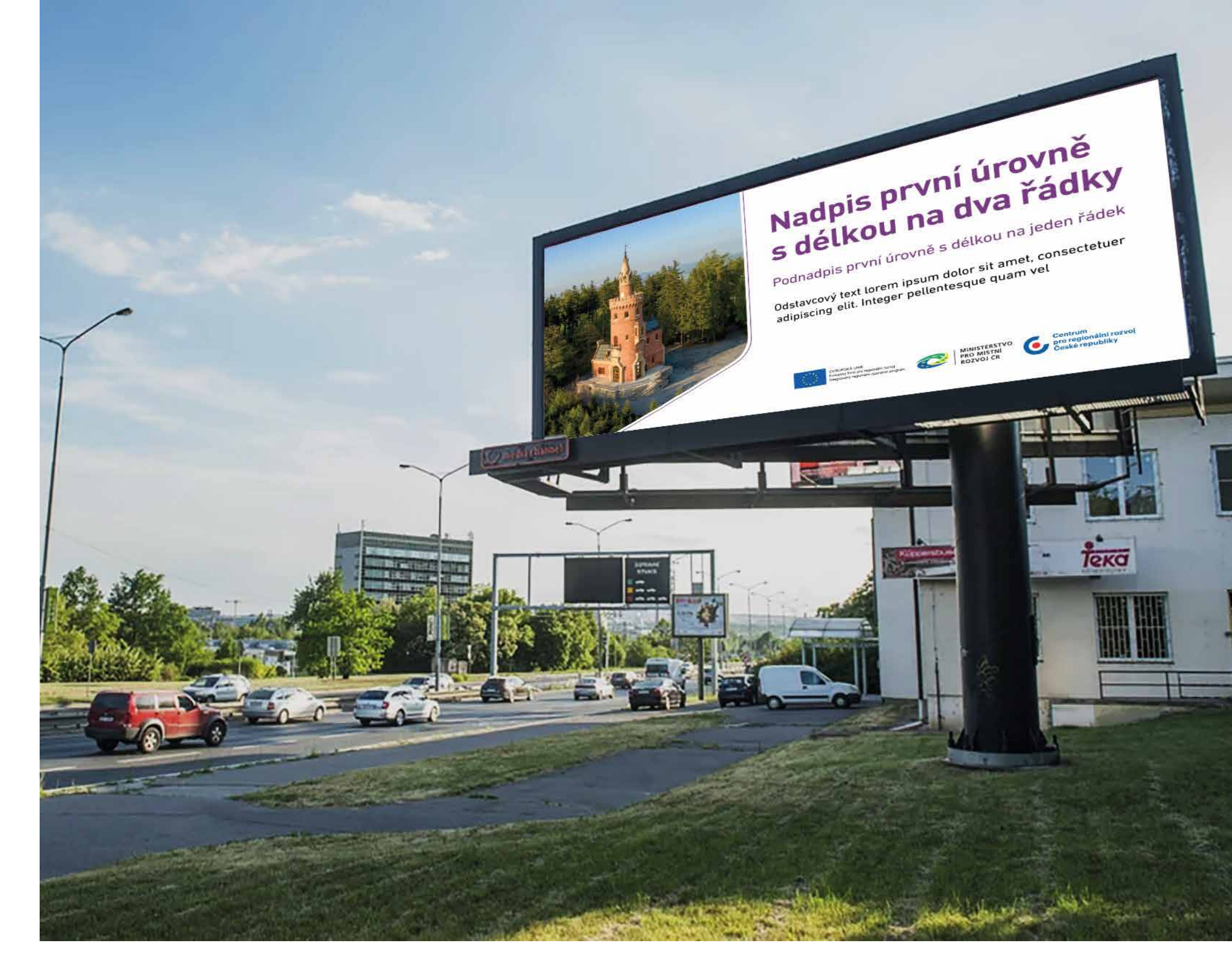

BILLBOARD

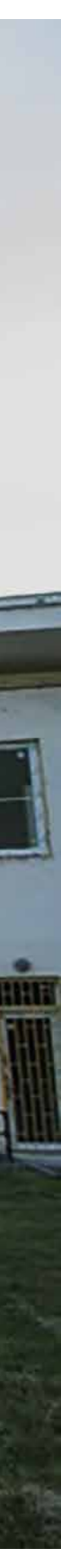

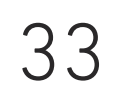

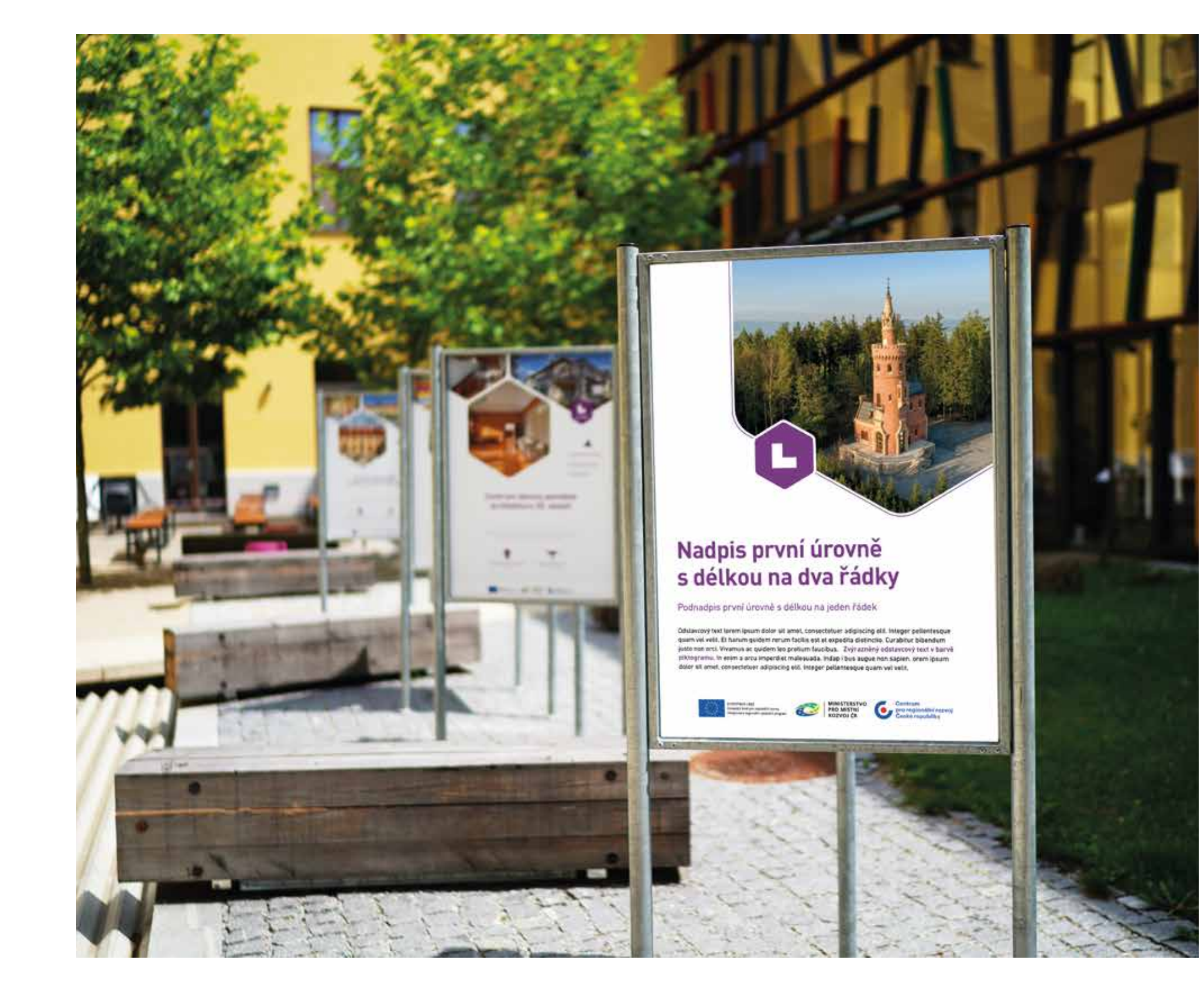

## PUTOVNÍ VÝSTAVA

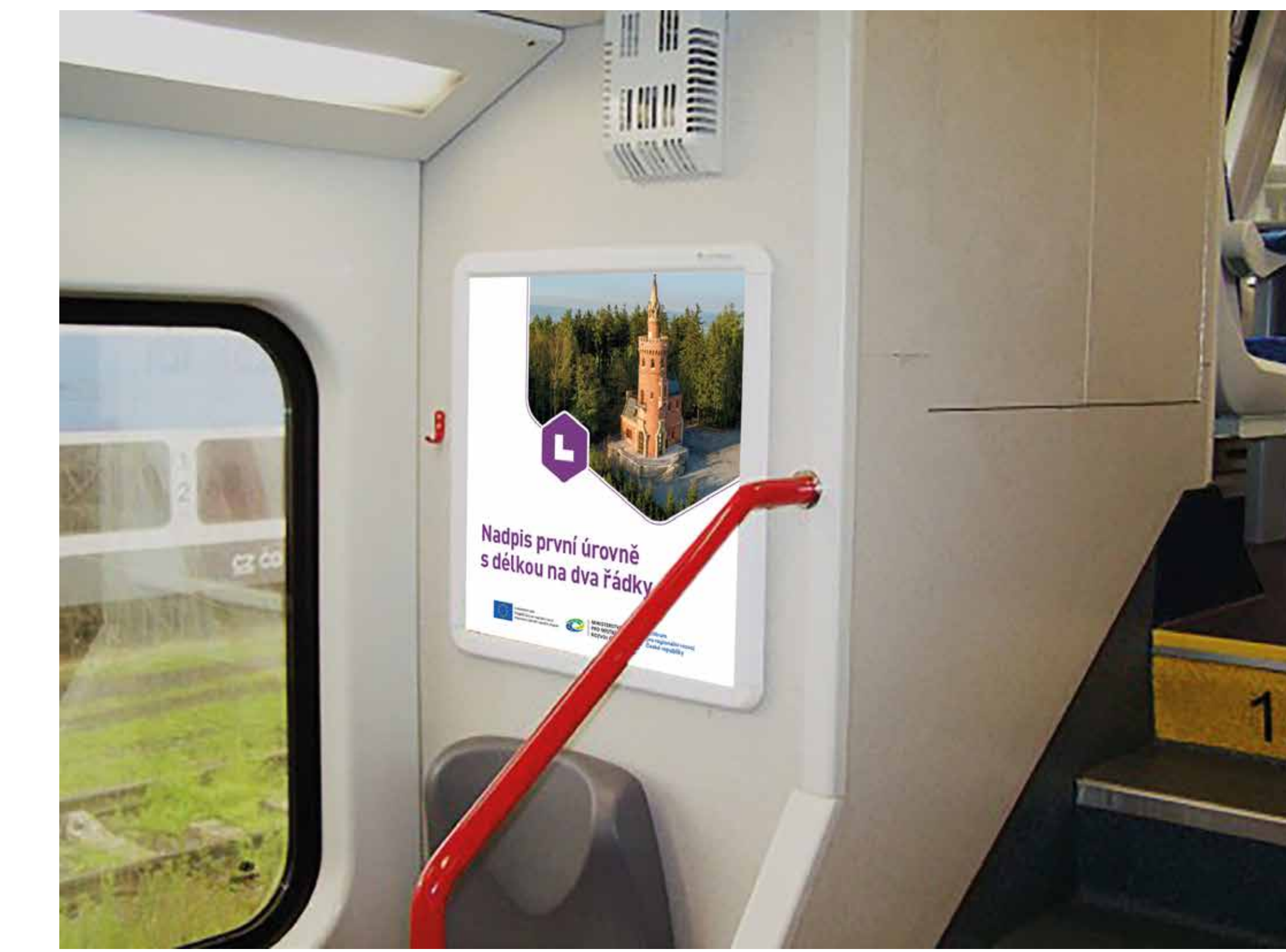

## PLAKÁT DO VLAKŮ

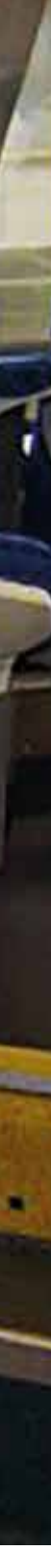

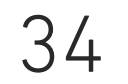

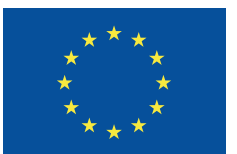

EVROPSKÁ UNIE Evropský fond pro regionální rozvoj Integrovaný regionální operační program

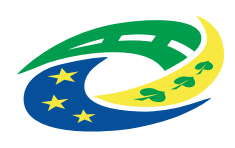

**MINISTERSTVO PRO MÍSTNÍ<br>ROZVOJ ČR** 

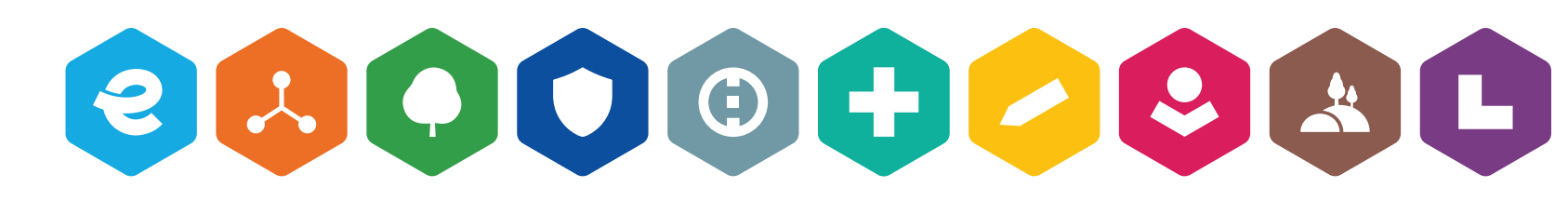

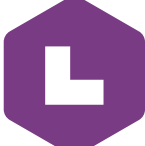